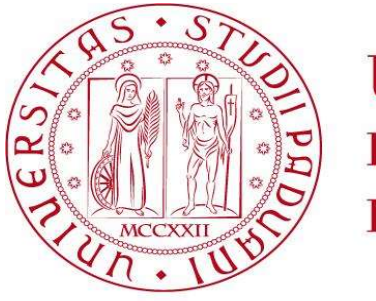

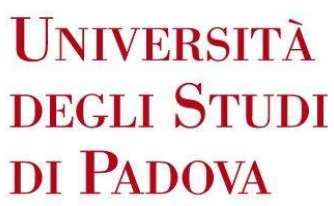

# UNIVERSITÀ DEGLI STUDI DI PADOVA

# DiparƟmento Territorio e Sistemi Agro-Forestali

Dipartimento di Agronomia, Alimenti, Risorse naturali, Animali e Ambiente

Corso di laurea in Scienze Forestali e Ambientali

# USO DEL PASCOLO E SELEZIONE DELLE RISORSE DA PARTE DI BOVINE DA LATTE IN ALPEGGIO

Relatore

Prof. Ramanzin Maurizio

Correlatore

DoƩ. Salvatore Raniolo

Laureando

Davide Debortoli

matricola n.1209771

ANNO ACCADEMICO 2022-2023

## INDICE

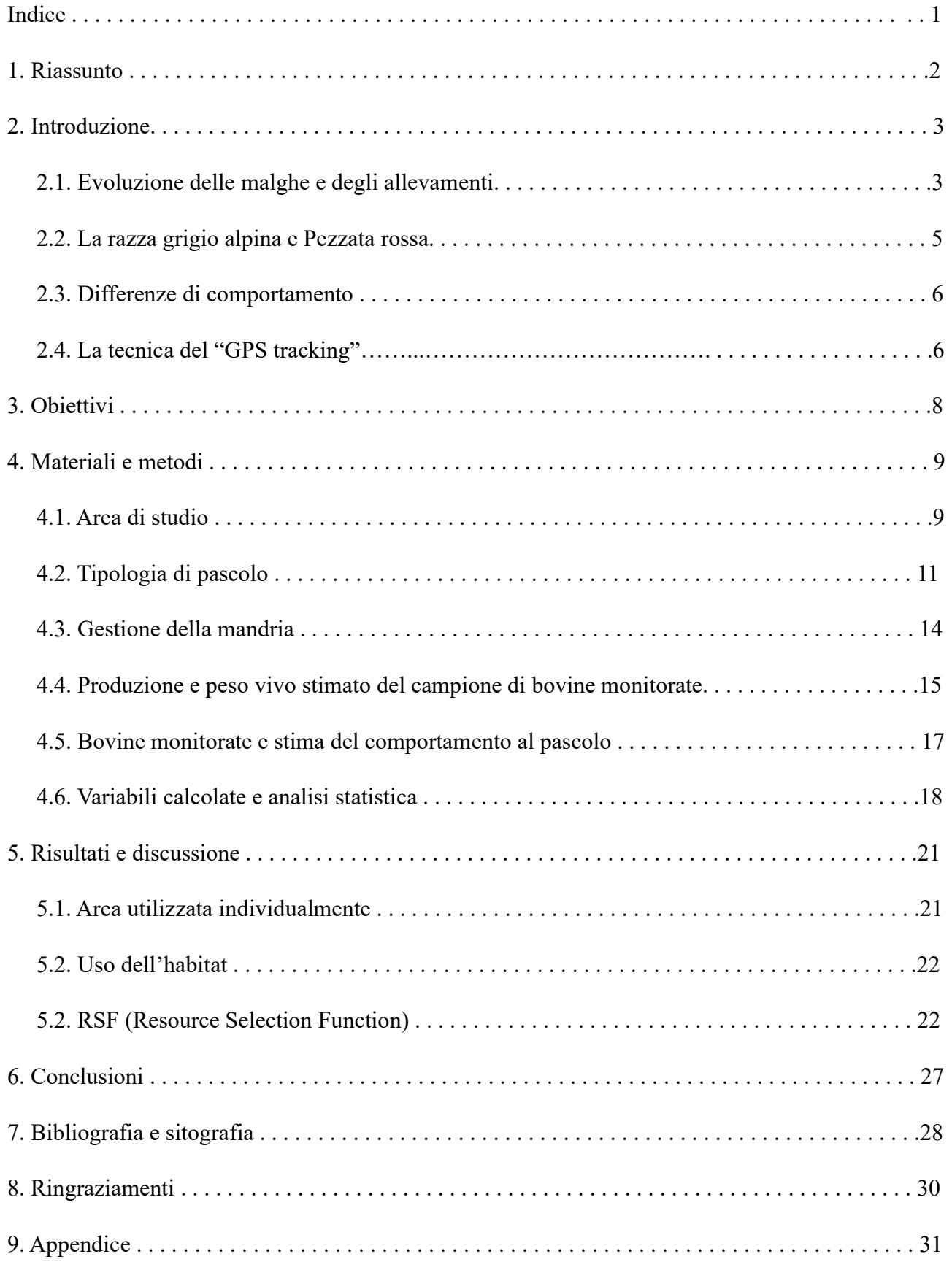

#### 1. Riassunto

Lo studio si è svolto a malga Ombretta, territorio di proprietà del Comune di Rocca Pietore. L'obiettivo dello studio è di determinare se vi siano differenze di comportamento tra le due razze di bovine presenti, la Grigio Alpina e la Pezzata Rossa, sia quando il pascolamento è condotto dal pastore sia quando è libero. Questo è stato possibile grazie all'applicazione su un campione di animali di un sistema GPS Tracking e alla classificazione dei tipi di pascolo presenti. Sono state identificate 7 tipologie di pascolo: nitrofila, poeto, seslerieto alta biodiversità, seslerieto, seslerieto xerico, pascolo arborato e ghiaioni. Dopo alcune considerazioni si è deciso di ridurre a: poeto, seslerieto, seslerieto xerico, ghiaioni e pascolo arborato. Dall'analisi dei dati è emerso che quando le bovine sono condotte dal pastore usano aree marginali, più pendenti e utilizzano una superficie minore. Inoltre, tra le varie tipologie di pascolo presenti, quella più usata è il seslerieto. In assenza di conduzione, gli animali hanno mostrato comportamenti diversi, preferendo aree meno pendenti e più vicine ai punti di abbeverata. Le bovine hanno evitato di usare e selezionare il pascolo arborato e si sono manifestate delle differenze di comportamento marginali tra le due razze presenti.

#### Summary

The study took place at Malga Ombretta, owned by the Municipality of Rocca Pietore. The aim was to assess the presence of behaviour difference between two breeds of dairy cows, (Alpine Grey and Simmental), under shepherd conduction and free movement. This was possible thanks to the application of animals of GPS Tracking system on animals and the classification of the present pasture types. We identified 7 pasture types: nitrophilic, poetum, seslerietum with high biodiversity, seslerietum, xeric seslerietum, pasture with trees e surface rocks. For the analysis of animal behaviour we considered a 5 pasture types: poetum, seslerietum, xeric seslerietum, surface rocks and pasture with trees. The data analysis showed that when dairy cows are conducted by the shepherd they use more marginal, leaner areas, on a smaller surface. In addition, among the various types of pasture, the most used is the seslerietum. When animals were not conducted, they had different behaviours, preferring flatter and closer to the trough points areas. The cows avoided the use and selection of the pasture with trees and there were marginal differences in behaviours between the two breeds.

#### 2. Introduzione

Il pascolo è un tratto più o meno esteso di terreno coperto di erbe spontanee che non vengono falciate, totalmente o in parte consumate sul posto dagli animali erbivori (https://www.treccani.it/vocabolario/pascolo/) mentre la malga, sempre secondo Treccani, è il nome con cui si designa spesso nelle Alpi Orientali italiane, specie nel Trentino e nelle Alpi Bellunesi e Cadorine, il pascolo alpino d'alta montagna, dove il bestiame bovino è condotto nei mesi estivi. La malga è funzionale allo sfruttamento della variabilità stagionale della produzione naturale di foraggio. La conduzione del bestiame nelle malghe è conosciuta come transumanza. La transumanza è la migrazione delle mandrie dal fondovalle ai pascoli d'alta quota durante il periodo estivo per ritornare nel fondovalle durante il periodo invernale.

#### 2.1 Evoluzione delle malghe e degli allevamenti

Dall'inventario delle malghe della Regione Veneto (https://www.regione.veneto.it/web/entilocali/malghe), completato per la prima volta nel 1983 e aggiornato nel 2017, è emerso che nel 1983 nella Provincia di Belluno erano presenti 163 malghe mentre nel 2017 le malghe attive erano 45. Più precisamente nell'Unione Montana Agordina nel 1983 sono state censite 40 malghe di qui solo 15 risultano attive. Un dato significativo è l'attività turistica: 38 malghe su 40 offrono tale attività. La riduzione delle malghe utilizzate dal 1983 al 2017 è del 72.39% a livello provinciale mentre nell'Unione Montana Agordina le malghe sono diminuite del 62.5%.

Dalla distribuzione geografica degli allevamenti bovini in Veneto (https://www.venetoagricoltura.org/wp-content/uploads/2019/02/Report-Distribuzione-bovini-2019.pdf) è emerso che dal 2007 al 2017 il numero di allevamenti si è ridotto significativamente in tutta la Regione. Nella Provincia di Belluno si può notare una significativa diminuzione degli allevamenti. Nella Provincia i Comuni senza alcun allevamento sono aumentati di 7 unità (figura 1).

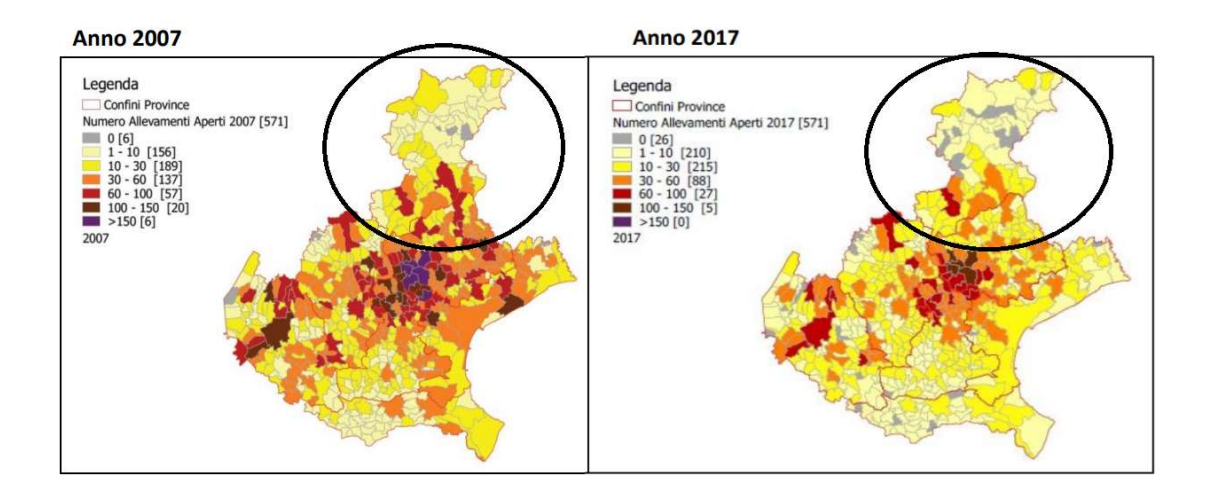

Figura 1: Evoluzione numero allevamenti, nel cerchio la Provincia di Belluno. Fonte: https://www.venetoagricoltura.org/wpcontent/uploads/2019/02/Report-Distribuzione-bovini-2019.pdf

Contestualmente al calo di allevamenti è stato registrato un calo più marcato per quanto riguarda il numero di allevamenti da bovine da latte dal 2007 al 2017, specie nella provincia di Belluno (figura 2).

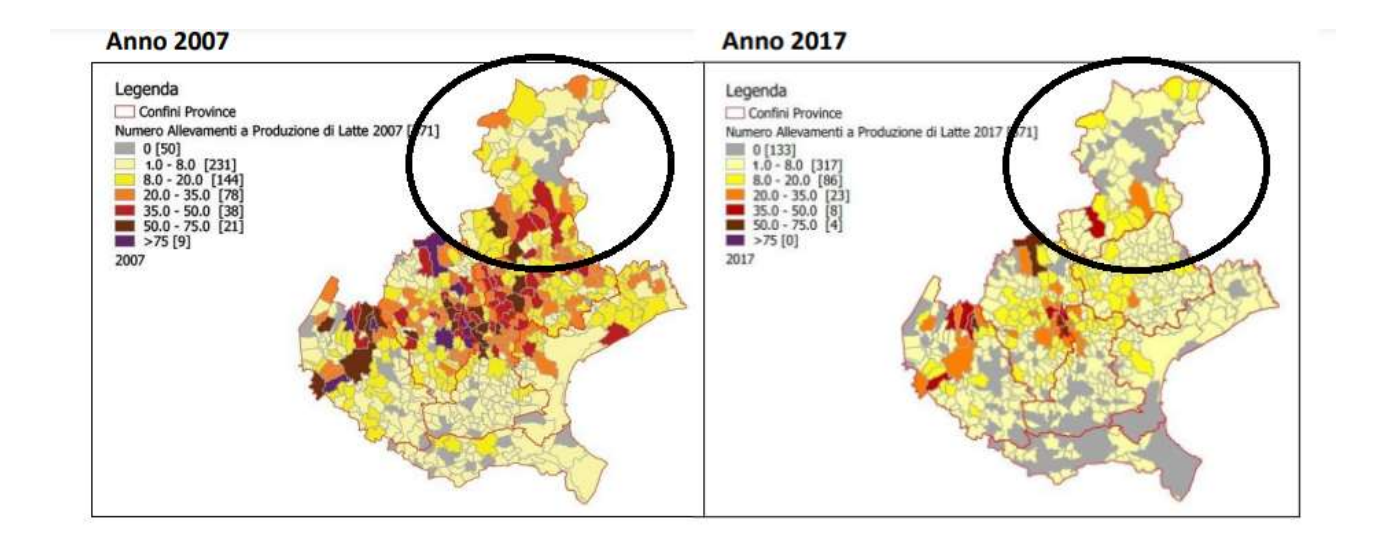

Figura 2: numero allevamenti bovine da latte. Fonte: https://www.venetoagricoltura.org/wp-content/uploads/2019/02/Report-Distribuzione-bovini-2019.pdf

#### 2.2 La razza grigio alpina e Pezzata rossa

La Grigio Alpina è definita una tipica razza bovina a doppia attitudine di montagna che garantisce ottime produzioni di latte e di carne (https://www.grigioalpina.it/). È una razza rustica e longeva caratterizzata da taglia e peso medio. Produce un latte di buona qualità, con una media di 3.80% di grasso e 3,36 % proteine, e con una produzione media di circa 5330 kg di latte (https://www.grigioalpina.it/). Tra il 1960 e il 2002, la produzione di latte della Grigio Alpina è passata da 3030 a 4096 kg, la produzione di latte ha quindi mostrato una notevole evoluzione della razza in termini produttivi con un aumento pari al 75.9% (Gusmeroli, 2006).

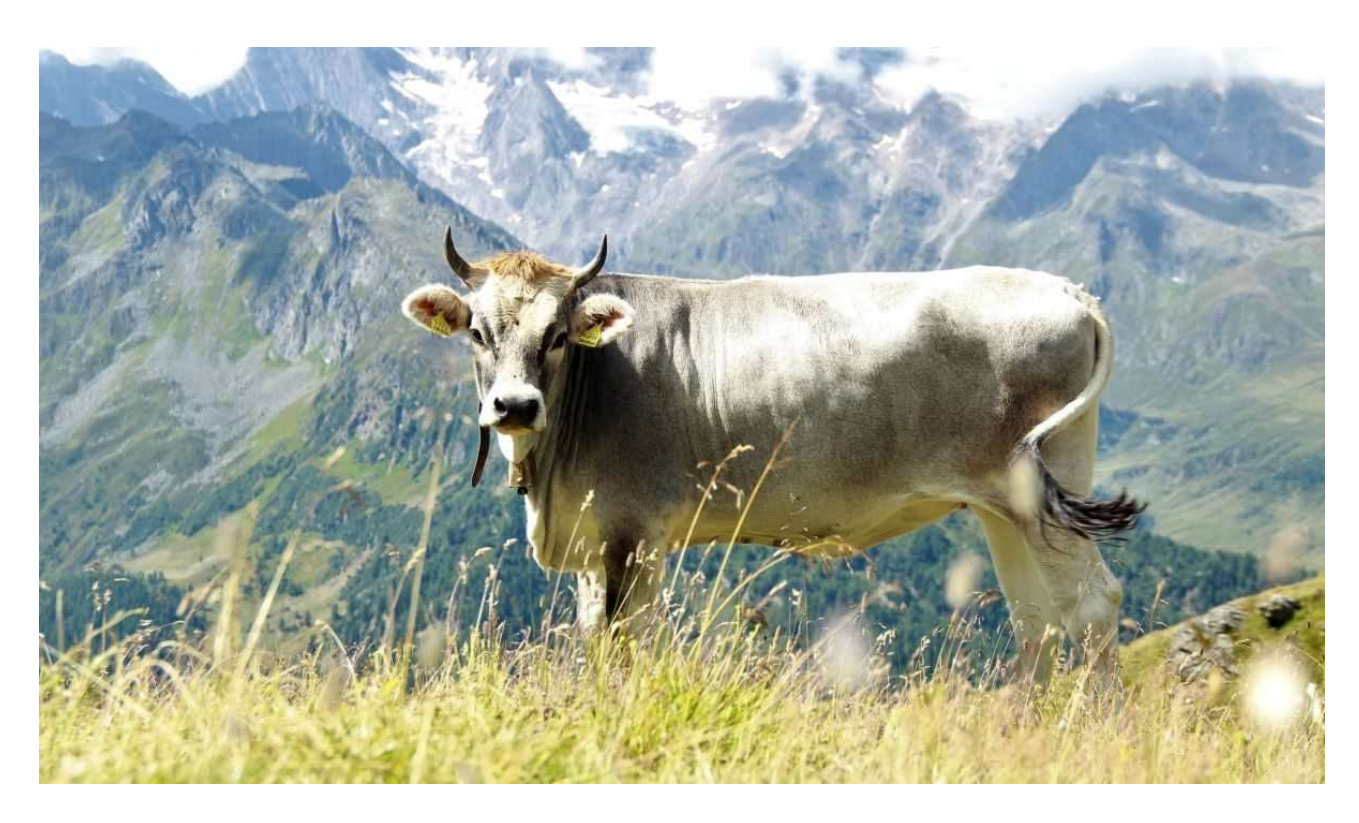

Figura 3: Grigio Alpina al pascolo (https://www.rinderzuchtverband.it/it/)

La Pezzata Rossa è una razza a duplice attitudine, caratterizzata da una buona produzione di latte in termini sia qualitativi sia quantitativi arrivando a circa 6330 kg a lattazione (AIA, 2009 http://bollettino.aia.it/Contenuti.aspx?CD GruppoStampe=TB&CD Specie=C4). È molto diffusa nelle Provincie di Trento, Bolzano e Sondrio, con circa il 60% degli allevamenti localizzati in comprensori montani (Piasentier, 2010). Questa razza è resistente alle malattie e in particolare è considerata capace di pascolare e di utilizzare le risorse foraggere in maniera più efficiente rispetto ad altre razze. Dal 1999 al 2009 il numero di esemplari di Pezzata Rossa è aumentato in tutte le provincie montane italiane, rispetto alla tendenza in negativo del numero di bovine da latte, ad

eccezione della Provincia di Bolzano (Piasentier, 2010). La produzione di latte dal 1973 al 2004 è passata da 3518 kg a 6182 kg di latte.

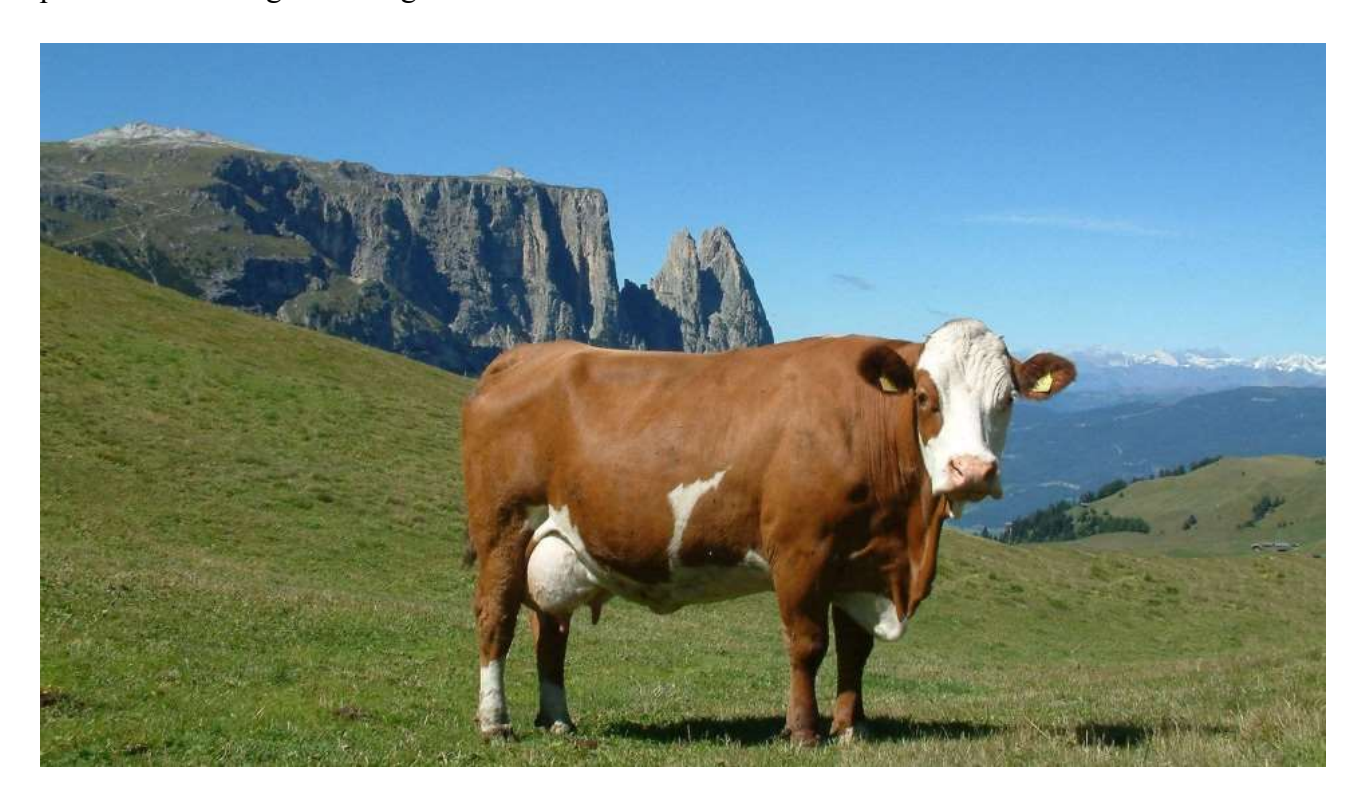

Figura 4: Pezzata Rossa al pascolo (https://www.larossapezzatafvg.it/la-razza/)

#### 2.3 Differenze di comportamento

Da uno studio recentemente effettuato allo scopo di individuare differenze di comportamento tra Bruna e Grigio Alpina, è stato verificato che le primipare di razza Grigio Alpina hanno trascorso meno tempo alimentandosi al pascolo e sono state meno influenzate dalla pendenza e dalla distanza rispetto alle bovine pluriparepluripare, che invece utilizzano maggiormente gli 'arbusteti radi e la foresta (Raniolo et al. 2023). Le primipare di razza Grigio Alpina hanno dimensioni corporee più minute rispetto alle bovine pluripare. Questa caratteristica aumenta la capacità di muoversi su terreni più ripidi (Rivero et al. 2021).

2.4 La tecnica del "GPS tracking"

Il Global Positioning System, abbreviato a GPS, è una tecnica di posizionamento il cui funzionamento è basato sui satelliti artificiali che ruotano attorno alla Terra. Questo sistema ci permette di conoscere la posizione geografica di un dispositivo grazie alla triangolazione dei dati che riceve dai satelliti. Perché questo avvenga devono essere visibili almeno 4 satelliti. I satelliti emettono onde radio che vengono elaborate dal sistema ricevente per determinare la posizione. La posizione

viene espressa in coordinate, latitudine e longitudine. Ci sono vari sistemi di posizionamento, i più diffusi sono il GNSS (Global Navigation Satellite System), il GLONASS (sistema russo) e l'europeo Galileo (Li et al., 2015). La precisione della localizzazione è influenzata dalla presenza di ostacoli, come chiome degli alberi, pareti rocciose o maltempo, che interferiscono con la visione dei satelliti. Nell'uso civile, arriva a un raggio di circa 5 m dalla posizione reale del ricevitore (Parraga Aguado, 2017).

La tecnica del GPS tracking si basa su un sistema GPS che registra la posizione a un intervallo prestabilito. Questo metodo può venire impiegato per monitorare l'attività degli animali al pascolo e della selvaggina. Spesso al sistema vengono affiancati dei sensori di attività, che permettono di monitorarne il comportamento al pascolo, fornire parametri di prestazione, salute, benessere e indicare la corretta gestione della biomassa (Werner e Coll., 2019). Con questi dati è possibile comprendere gli adattamenti fisiologici delle razze bovine e le differenze di comportamento nelle diverse classi di età (Raniolo et al., 2023). Questa tecnica di monitoraggio presenta criticità che spesso limita i dati raccolti. Essendo il sistema posizionato sull'animale, il suo peso deve essere contenuto per non alterare il comportamento. La manutenzione dello strumento, in particolar modo negli animali selvatici, non può essere eseguita agevolmente. Le maggiori criticità sono legate alla durata della batteria e alla capacità di ricevere i segnali radio.

### 3. Obiettivi

L'obiettivo è di determinare se vi siano differenze nell'utilizzo dell'habitat pascolivo tra la razza Grigio Alpina e la Pezzata Rossa in funzione di un pascolamento parte controllato e parte libero in un contesto alpino. Il confronto tra razze e tipi di pascolamento è basato sull'analisi dell'uso e selezione da parte delle due razze dei diversi habitat disponibili in funzione del periodo, pendenze e distanza dai punti di abbeverata utilizzando il GPS tracking.

## 4. Materiali e metodi

4.1 Area di studio

Lo studio è stato svolto in Malga Ombretta, che è situata all'inizio dell'omonima valle, ai piedi della parete sud della Marmolada, a quota 1904 m s.l.m. (figura 5). La malga è di proprietà del Comune di Rocca Pietore (Provincia di Belluno); è soggetta, dunque, al Piano di Riassetto Forestale, ricade nella particella forestale n.122 (figura 6).

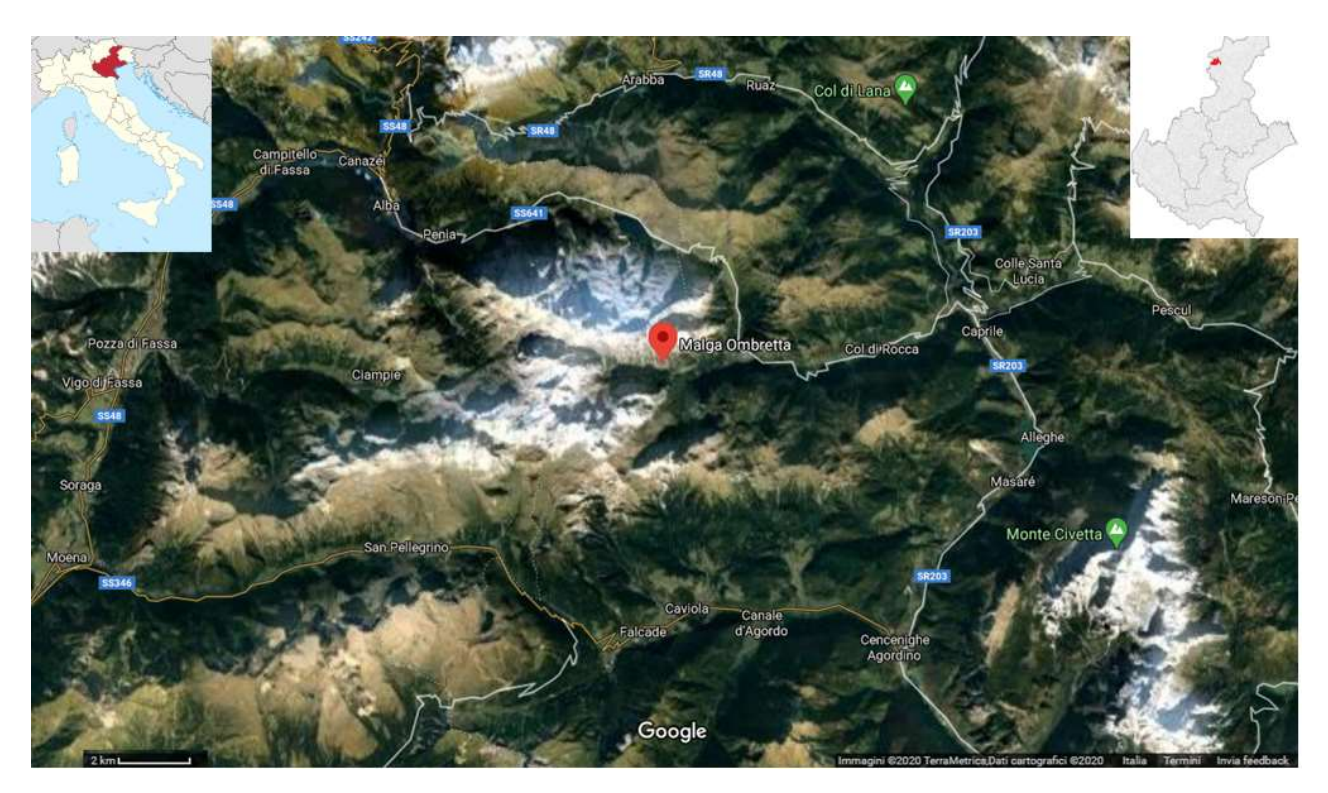

Figura 5: localizzazione di malga Ombretta

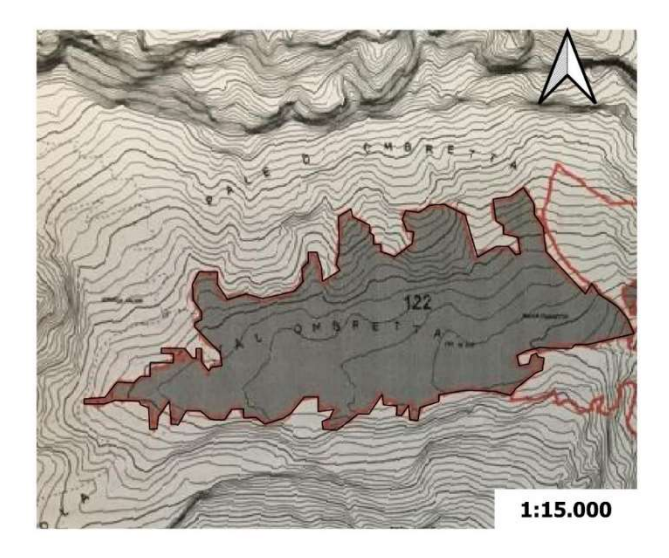

Figura 6: particella forestale riportata nel Piano di Riassetto Forestale della Frazione di Rocca adottato dal Comune di Rocca Pietore, validità 2008 - 2020

Secondo quanto riportato dal Piano di Riassetto Forestale, grazie a riscontri storici la malga è presente dal 1395. Gli edifici furono costruiti in pietra nel 1921, in seguito alla Prima Guerra Mondiale. Essi sono 4: una struttura adibita ad uso abitativo e punto vendita prodotti, il caseificio, la stalla e il deposito. Originariamente il deposito era una stalla ma con l'abbandono delle parti più disagiate, che venivano pascolate con capre e pecore, ospitate appunto nella stalla, fu convertito in deposito. Le due stalle avevano una capienza di 40 posti ciascuna. Nel 1994 furono svolti dei lavori di adeguamento della struttura abitativa e del caseificio. Inoltre, fu realizzata la concimaia. Le strutture non sono servite da un acquedotto pubblico e per ovviare a ciò è stata installata una presa d'acqua in una grotta dove scorre l'acqua di scioglimento del ghiacciaio.

La valle è attraversata dal torrente Ru S'cialon, di portata discontinua. Ricade all'interno di un Sito Importanza Comunitaria (SIC), corrispondente al codice SIC IT 3230005, denominato "Gruppo della Marmolada".

La malga non è servita da strade, l'accesso è limitato a un sentiero che collega malga Ombretta con la strada provinciale 641. Il sentiero è percorribile a piedi (tempo necessario 1 ora) o con piccoli mezzi adatti al fuoristrada. All'inizio del sentiero sono presenti un'altra malga, malga Ciapela, e la funivia del ghiacciaio della Marmolada.

La malga ha una superficie totale di 74.8 ha di cui 12 ha boscato, 10 ha di improduttivo e 52.8 ha a pascolo. Il pascolo è compreso tra la quota di 1900 m s.l.m. e quota 2200 m s.l.m. ed è dislocato lungo la valle e sui versanti, dove si raggiungono pendenze elevate. In questi tratti più ripidi il pascolo si alterna con il bosco, il quale inizia ad essere presente come rinnovazione anche nella piana della valle. La parte arborea è composta da Larix decidua, Picea abies e Pinus mugo, specie tipiche della vegetazione alpina.

Il pH del suolo, essendo la roccia madre calcarea, è basico. Il tipo di suolo è Leptosol, dunque con sostanza organica superficiale, ha una tessitura media e uno scheletro abbondante. Queste caratteristiche danno al suolo una capacità di drenaggio molto rapida. Sono presenti diverse aree improduttive a causa della mancanza di suolo. Tali aree sono in prossimità dei canaloni e del torrente. Con eventi di precipitazione modesti o di forte intensità, l'acqua che scorre nel torrente e lungo i canaloni erode il suolo circostante e lo deposita più a valle. Inoltre, nella valle è presente una numerosa popolazione di marmotte che attraverso l'attività di scavo porta in superficie molta ghiaia con impatti sulla produttività del pascolo.

#### 4.2 Tipologia di pascolo

In seguito ai sopralluoghi svoltisi presso la malga, e grazie anche alle indicazioni dei gestori, sono stati individuati 7 tipi di pascolo. Su ognuno di essi è stato effettuato un rilievo nella la prima parte della stagione estiva, durante la fioritura, in modo da identificare con più facilità le specie. Dato che i pascoli della malga si sviluppano lungo i versanti di una valle, si è prestata attenzione a svolgere i campionamenti a diverse quote.

Nella tabella A.1 i rilievi sono stati posti in una successione di nitrofilia decrescente (secondo indice di Landolt dei nutrienti) da sinistra a destra, in modo da facilitarne la lettura. Oltre alla zona di stazionamento notturno degli animali, l'indice di Landolt conferma un'elevata nitrofilia anche nel pascolo circostante ai ghiaioni di fondovalle. Questo può essere dovuto al fatto che i gestori della malga spargono il letame in quest'area nel tentativo di facilitare la formazione del suolo, senza però ottenere il risultato sperato. Nella tabella A.1 vengono riportati i rilievi effettuati, la legenda della tabella A.1 è riportata nella tabella A.2.

Vengono di seguito individuati i diversi tipi di pascolo (riportati graficamente nella figura 7):

Vegetazione nitrofila (rilievo 1): Nei pressi della zona di stazionamento notturno si osserva una vegetazione di tipo maggiormente nitrofilo, a netta prevalenza di Rumex acetosa e Deschampsia cespsitosa. Sono presenti anche Galeopsis speciosa, Plantago lanceolata e Urtica dioica. La classe prevalente è la Molinio-Arrhenatheretea, in particolare l'ordine Arrhenatheretalia. Per la classificazione "Principali unità ecologiche di prati e pascoli svizzeri" (Dietl, 1981), viene inserita nell'unità ecologica "Luoghi di stazionamento del bestiame". La superficie è di 0.8 ha, il 1.07% della superficie.

Ghiaioni (rilievo 7): in quest'area, che circonda la piana alluvionale del rio Ru S'Cialon, si alternano parti di vegetazione con altre completamente coperte da detriti ghiaiosi. Il suolo è quindi genericamente secco, molto drenato, con alcuni periodi di maggiore umidità. Sono presenti specie di ambienti molto diversi, come Parnassia palustris, Lychnis flos-cuculi, Trollius europaeus, di suoli umidi, Erica carnea e Pinus mugo, ordine Vaccinio Piceetalia, e megaforbie come Petasites albus. La superficie è di 10 ha, pari al 13.37%.

Poeto fertile (rilievo 6): si tratta di un poeto con Poa alpina, tipica dell'alleanza Poion alpinae (spesso con piante di elevato valore pabulare), con presenza di Festuca rubra e Sesleria varia. Questo tipo di pascolo si trova nella piana della valle, sono presenti specie di terreni fertili come Heracleum sphondylium. Viene quindi classificata come pascolo pingue. La vicinanza con le aree boscate porta

alla presenza di specie dell'ordine Fagetalia come Aconitum vulparia. La sua superficie è di 3.5 ha, pari al 4.68% della superficie.

Pascolo arborato: Il pascolo arborato, presente a chiazze sul versante esposto a sud della valle, è caratterizzato dalla presenza delle specie arboree Larix decidua e Piacea abies (non presente in tabella). Per quanto riguarda le specie erbacee, prevale nettamente Petasites albus (alleanza Fagion sylvaticae), con presenza di Thymus serpyllum, Carlina acaulis, Homogyne alpina. Il valore pastorale di queto tipo di pascolo è inferiore agli altri, ma risulta importante come zona d'ombra e di riparo per gli animali. La superficie è di 12 ha, il 16% della superficie.

Seslerieto ad alta diversità di specie (rilievo 5): simile al seslerieto del rilievo 6, ma leggermente più fertile (il punteggio nutrienti è 2,6). Prevale Sesleria varia con Festuca violacea, Poa alpina e Trifolium pratense. Sono inoltre presenti numerose specie, alcune anche particolarmente interessanti come Gymnadenia conopsea, orchidea dell'ordine Molinietalia. Questo seslerieto ad alta diversità di specie si trova nelle aree più elevate della valle, con una superficie totale di 6.5 ha, ovver l'8.69% della superficie.

Seslerieto (rilievo 3): quest'area del pascolo si estende in direzione est-ovest sul versante della valle esposto a sud, ma anche nelle aree di confine tra altri tipi di seslerieto ed i pascoli arborati. Dominato da Sesleria varia, è caratterizzato dalla presenza di specie di pascoli magri come Arnica montana, Carex sempervirens, Festuca violacea, Gentiana kochiana e Geum montanum, ma anche specie di cenosi più pingui come Trifolium pratense, Lotus corniculatus, Taraxacum officinale, Festuca rubra, Plantago media e Deschampsia caespitosa. Le categorie sintassonomiche maggiormente rappresentate fanno parte delle classi Elyno-Seslerietea e Nardo-Callunetea, per questo viene classificato come pascolo magro e fresco, migliorabile con uno sfruttamento adatto. La superficie del seslerieto è di 39 ettari, ben 52.14% della superficie.

Seslerieto xerico (rilievo 2): Questo seslerieto si trova appena sopra gli edifici della malga, in un'area poco pascolata. Composto da specie prevalentemente dell'ordine Seslerietalia variae, come Carex sempervirens, Sesleria varia, Campanula scheuchzeri, Pulasatilla alpina, Scabiosa lucida. Le specie sono di pascoli secchi, con suoli superficiali e magri. Per questo viene classificato come seslerieto xerico. La superficie di questo tipo di pascolo è di 3 ha, il 4.01%.

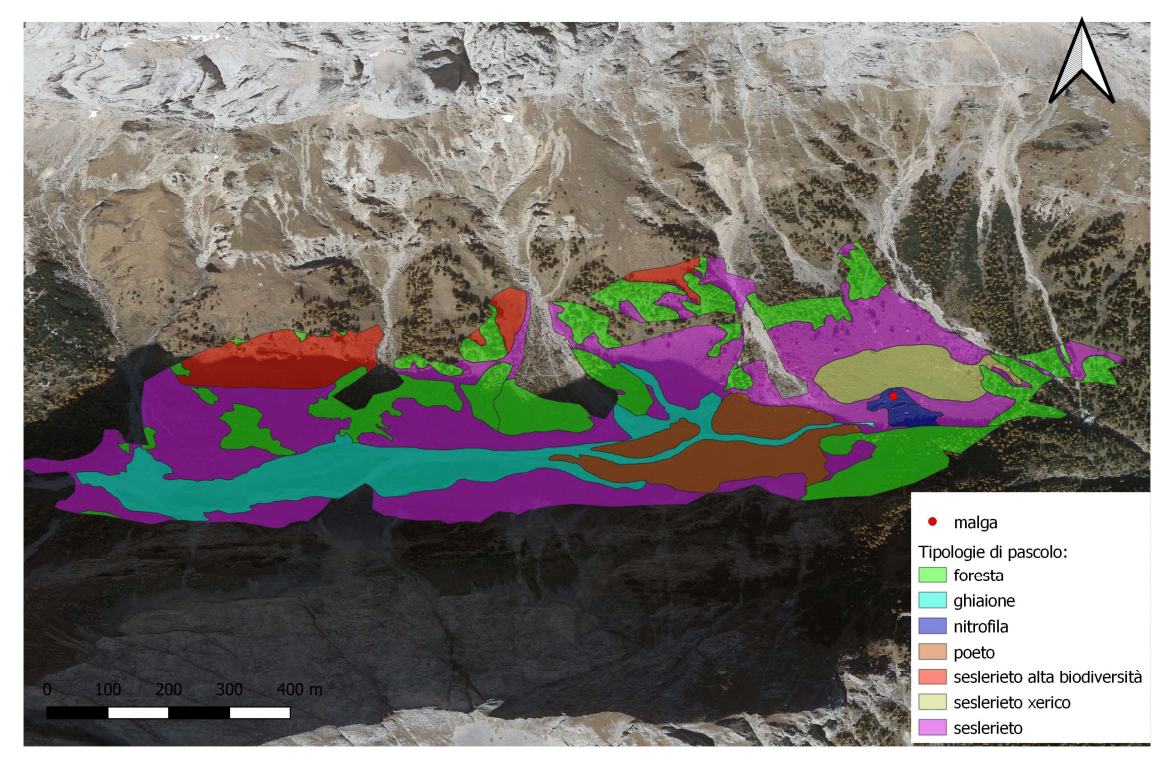

Figura 7: tipologie di pascolo

In tabella 1 sono riportate le indicazioni sulle caratteristiche produttive dei tipi di pascolo individuati (Dietl, 1981). Per quanto riguarda il coefficiente di utilizzo % potenziale è stato ottenuto utilizzando sia indicazioni desunte da bibliografia sia osservazioni effettuate in loco durante il periodo di campionamento, oltre dalle indicazioni del gestore.

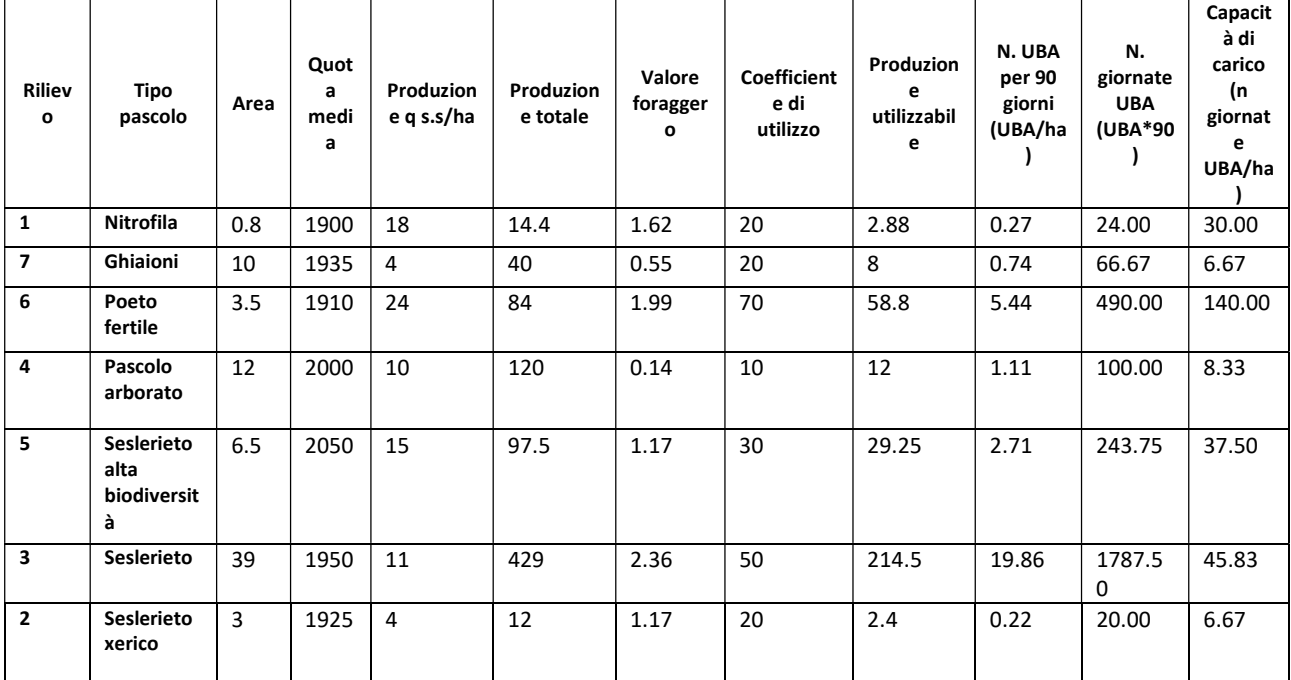

#### Tabella 1: caratteristiche produttive

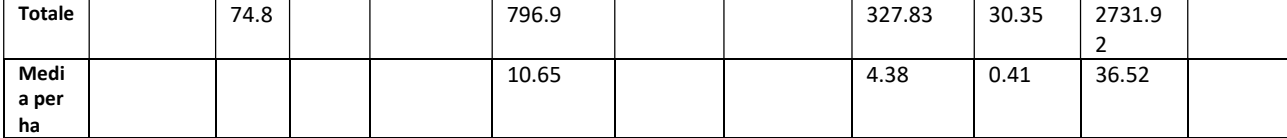

Purtroppo, a causa dei pochi dati raccolti, il seslerieto ad alta biodiversità è stato unito al seslerieto. La zona nitrofila, limitata fortunatamente nelle immediate vicinanze della stalla, non è stata analizzata in quanto in quell'area i dati rilevati non sono stati analizzati. Il poeto fertile ed il seslerieto raggiungono un elevato valore pastorale, al contrario del pascolo arborato, che però riveste una certa importanza per la sosta degli animali. L'indice di granulometria varia fortemente, e questo molto probabilmente esercita una forte influenza sull'umidità delle diverse aree di pascolo.

#### 4.3 Gestione della mandria

Gli animali non sono di proprietà dei gestori della malga ma provengono da allevamenti di tipo tradizionale sia dai Comuni limitrofi che dalla Provincia Autonoma di Bolzano. Negli ultimi 3 anni il carico è stato di circa 22 UBA. Il numero di bovine in lattazione è compreso tra i 15 e i 17 capi. La restante quota delle UBA è data da esemplari da rimonta e dal toro (sempre di età inferiore a 2 anni). Non vengono mai portati animali di età inferiore a un anno in quanto non vengono reputati idonei al pascolo e sono considerati incapaci di raggiungere la malga senza debilitarsi. Nel 2019 erano presenti 16 bovine in lattazione, 9 manze e 1 toro. Le bovine in lattazione vengono rinchiuse in stalla durante la notte per consentire la mungitura serale e mattutina. Durante la mungitura, alle bovine viene fornita una quantità irrisoria di mangime, meno di 0.5 kg/capo/giorno, senza differenze legate al livello produttivo dei singoli individui. La composizione chimica del mangime, come dichiarato sul cartellino, è riportata in tabella 2.

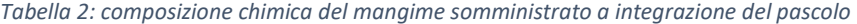

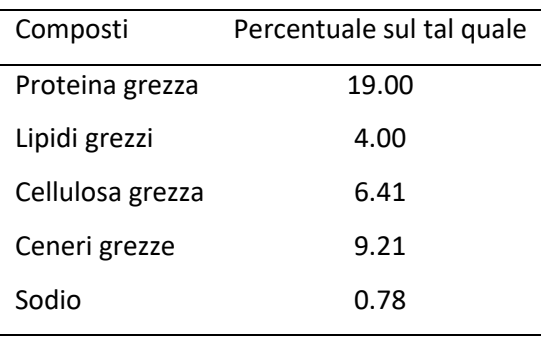

Il metodo di pascolamento applicato è di tipo orientato: la mattina, tra le 8.30 e le 9 circa, il pastore conduce la mandria nella parte di pascolo prescelta. Le bovine vengono controllate fino alle ore 12-12.30, dopo di che il pastore torna alla malga e gli animali sono liberi di muoversi come

vogliono. Generalmente ritornano in prossimità della stalla verso le 17 e vengono rinchiuse in stalla per la mungitura. Nel pascolo sono presenti solo 3 punti di abbeveraggio, di cui uno davanti la stalla, e gli altri due nella piana posti nella piana (figura 8). La stagione d'alpeggio inizia attorno al 15-20 di giugno e termina il 10-15 di settembre.

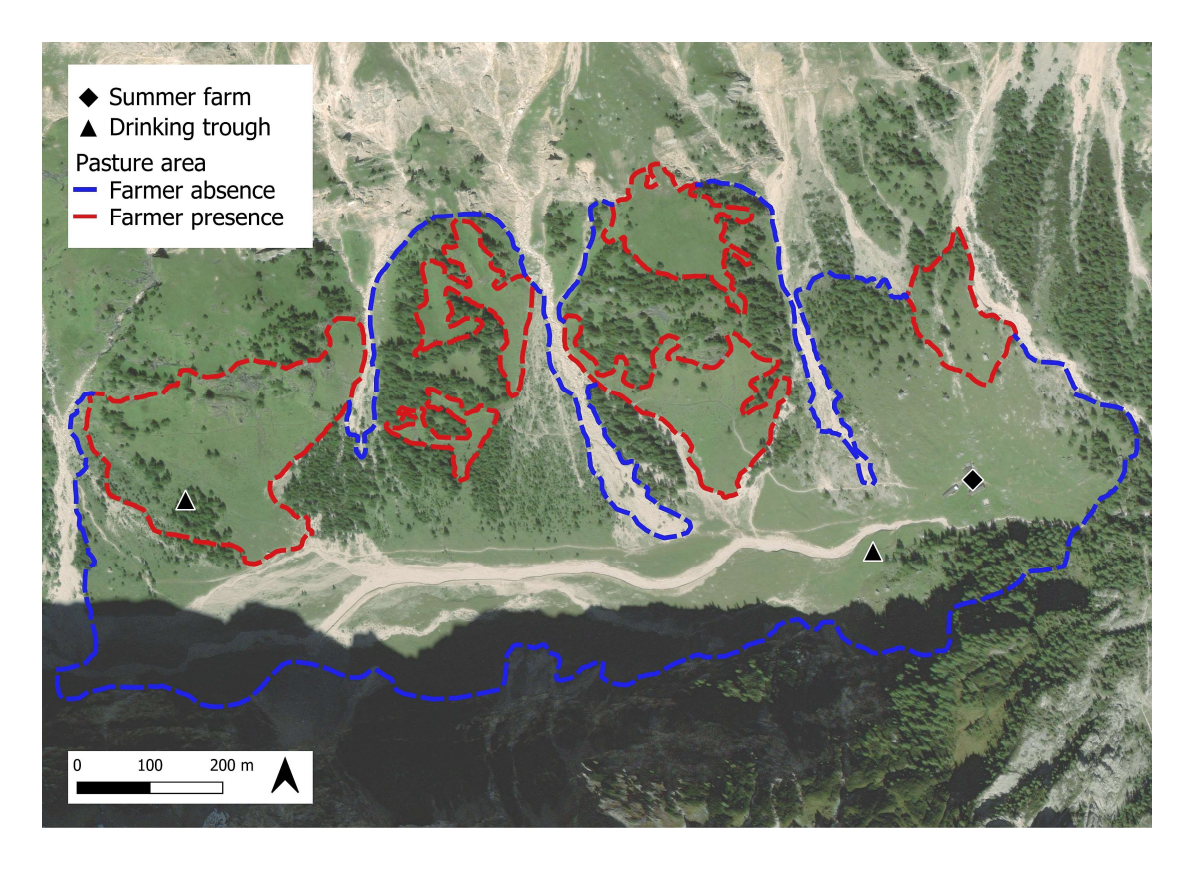

Figura 7: mappa del pascolo con i punti di abbeverata (Raniolo et al., 2022)

#### 4.4 Produzione e peso vivo stimato del campione di bovine monitorate

La produzione di latte è molto modesta e gli apporti nutritivi provengono praticamente solo dall'alimentazione al pascolo. Sono state effettuate 3 pesate solo sui capi dotati di collare GPS (vedi sotto) con intervalli di un mese. Come si può vedere nella figura 9, sezione A, la produzione media del latte cala durante la stagione. C'è una notevole differenza tra le due razze prese in esame, la Pezzata Rossa ha una produzione di latte media nettamente superiore alla Grigio Alpina. Per ragioni logistiche le pesate sono avvenute sempre la sera.

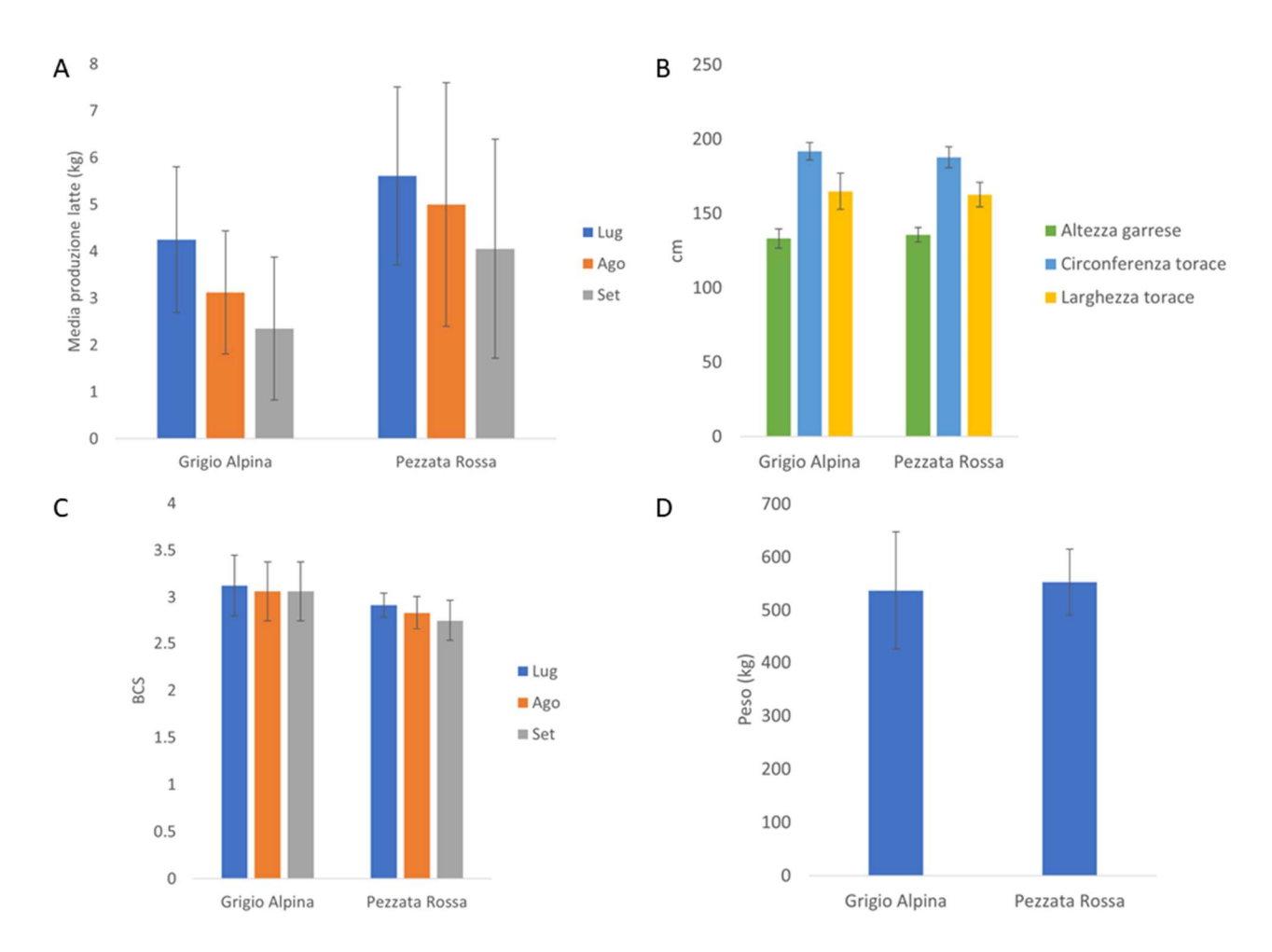

Figura 9: Produzione latte media con deviazioni standard (A), caratteristiche morfologiche con deviazioni standard (B), BCS media con deviazioni standard (C) e Peso stimato medio con deviazioni standard (D).

Per determinare il peso corporeo vivo sono stati utilizzati i valori di: lunghezza del corpo (BL), circonferenza del torace (GL) e il punteggio della condizione corporea (BCS), riportati in figura 9, sezione B e C. Questi dati sono stati misurati da un operatore addestrato ed elaborati con l'equazione  $-1099.5 + 3.37*BL + 5.47* GL + 25.3* BCS$  (L. Gallo, dati non pubblicati). Il peso vivo stimato medio è molto simile tra le due razze, di 550 kg per la razza Grigio Alpina e di 575 kg per la razza Pezzata Rossa (figura 9 sezione D).

#### 4.5 Bovine monitorate e stima del comportamento al pascolo

Per determinare la posizione delle bovine sono stati applicati 13 collari GPS, modello VERTEX Plus e VECTRONIC Aerospace GmbH (figura 10). I collari sono stati applicati solo a bovine in lattazione, 9 Pezzate Rosse e 4 Grigie Alpine.

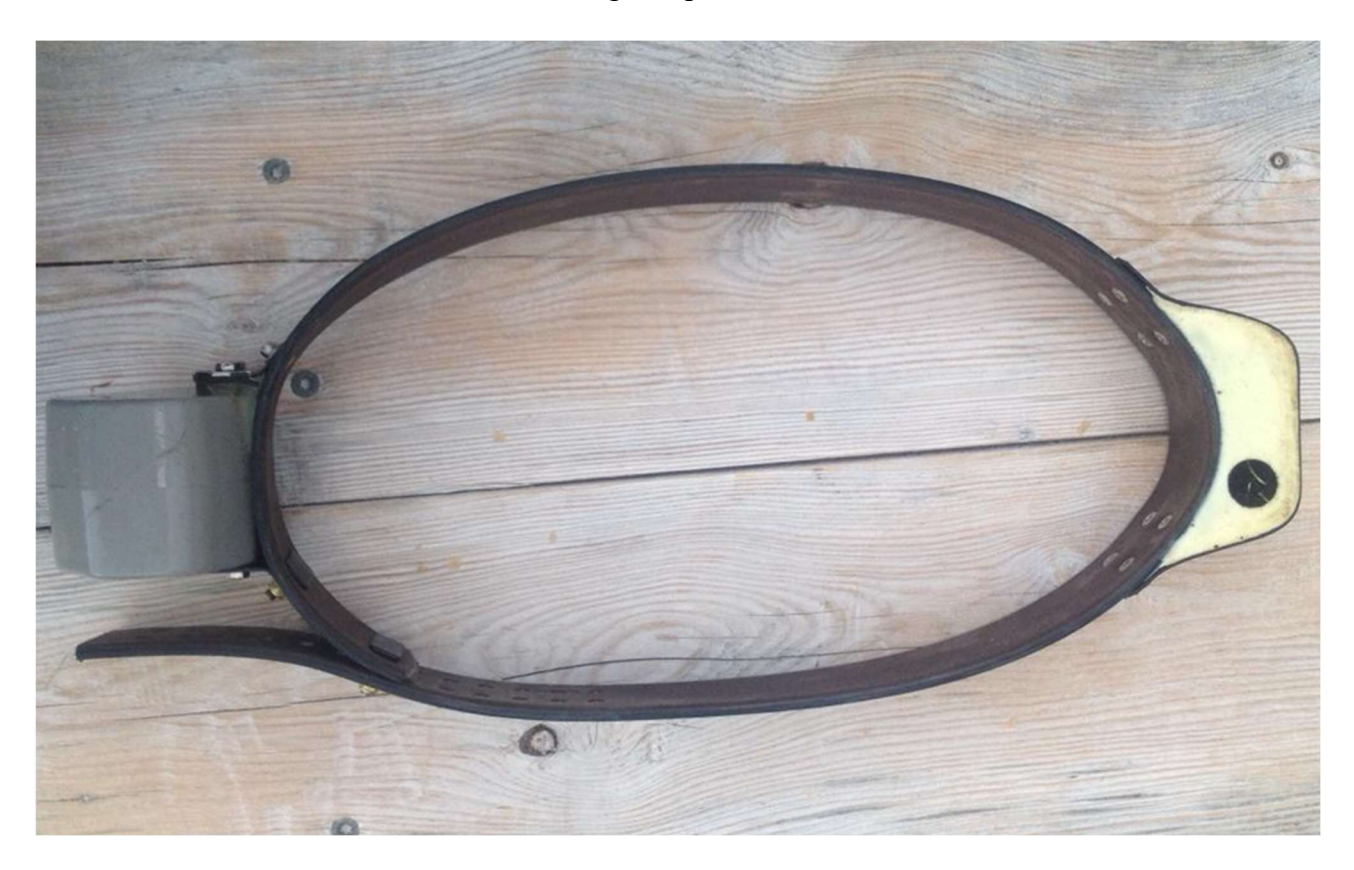

Figura 10: collare GPS VERTEX Plus e VECTRONIC Aerospace GmbH

L'errore del GPS è stato stimato di 4.5 m (Parraga Aguado et al. 2017). Questi collari non disturbano o alterano l'attività dell'animale e sono stati programmati per registrare una posizione ogni minuto dalle ore 08:00 alle 18:00, dal 5 luglio al 5 agosto 2018. Sono state registrate 198.186 posizioni GPS. Questi dati sono stati dapprima pre-processati con PostgreSQL 14 e con il plugin PostGIS 3.1.5 al fine di classificare le posizioni errate in funzione delle metriche di movimento. Per ogni posizione sono stati misurati gli step (distanza da una posizione e la precedente), la velocità (rapporto tra lo step e la differenza di tempo tra la posizione e la sua precedente) e l'angolo relativo espresso in coseno (- 1 a +1; angolo di una posizione rispetto quella precedente e rappresentante la direzione dello spostamento). Le posizioni con velocità superiori ai 15km/h e quelle con velocità superiori a 2.5km/h e coseno degli angoli relativi inferiore a -0.97 sono state classificate come outliers. (Raniolo et al., 2022). Inoltre, sono stati eliminati i dati registrati nel periodo in cui l'animale si trovavano in stalla. I dati rimanenti sono 174.171 (87.8%).

Il giorno è stato diviso in due periodi: mattina e pomeriggio. Questo perché, come descritto precedentemente, la mattina il pascolo è condotto dall'allevatore mentre il pomeriggio è libero. Pertanto, i due periodi corrispondono anche al tipo di gestione della mandria. L'ora stabilita per il cambio è le 12:00.

4.6 Variabili calcolate e analisi statistica

Il geodatabase privo di outliers è stato analizzato per estrarre informazioni in merito all'uso e alla selezione degli habitat presenti nel pascolo di Malga Ombretta. Le posizioni del geodatabase sono state precedentemente caratterizzate dal tipo di habitat attraverso l'intersezione dei punti con la mappa tematica del pascolo sopra descritta.

Una prima analisi ha previsto la stima delle aree giornaliere usate dagli animali nei due periodi (mattina e pomeriggio). Per far questo si è suddiviso il geodatabase in una lista di sub-geodatabase composta da ogni combinazione tra animale, periodo del giorno e data. Dai geodatabase presenti nella lista sono state stimate le aree utilizzate attraverso il metodo LOCOH (Local Convex Hull). Il metodo LOCOH permette una maggior precisione nello stimare le aree utilizzate, intese come distribuzioni di utilizzo, rispetto ad altri metodi come il Kernel e il MCP (minimo poligono convesso) (Getz e Wilmers, 2004; Getz et al., 2007). La stima delle aree utilizzate è stata effettuata tramite la funzione "LoCoH.k" della libreria "adehabitatHR" (Calenge, 2011). Il metodo dei LOCOH prevede la costruzione di una serie di poligoni convessi dato un geodatabase, considerando tutte le singole posizioni insieme ad altre limitrofe pari alla radice quadrata del numero totale di posizioni (Getz et al., 2007). Per ogni posizione viene costruito un poligono convesso, che in seguito viene unito a tutti i restanti così da ottenere l'area di utilizzo o distribuzione di utilizzo totale. In questa area vi è una diversa probabilità di trovare le posizioni di un dato individuo in un dato periodo. Pertanto, la distribuzione di utilizzo può essere suddivisa in sotto-aree identificate da isoplete sulle base della concentrazione delle posizioni. Questo permette di identificare le "core area", ossia le aree dove si concentrano il 50% delle posizioni e dove la probabilità di trovare un individuo è molto elevata, e le "aree totali", dove si concentrano il 95% o più delle posizioni. In questa tesi sono state stimate solo le "aree totali" al 95% per escludere le posizioni, quindi le aree, più marginali. Le aree totali sono state analizzate usando un modello lineare misto che ha considerato come variabili indipendenti l'interazione a due vie tra razza ("Grigio Alpina" - GR, "Pezzata Rossa" - PR) e periodo del giorno ("mattina", "pomeriggio"). Nel modello sono stati anche considerati l'individuo e il giorno (espressa come giorno dell'anno) come effetti random, quindi come descritti per valutare la variabilità residua non spiegata dai fattori sopra elencati. Dal modello sono stati estratte poi le medie ponderate (least-

square means) con la funzione "ggemmeans" della libreria "ggeffects" (Lüdecke, 2020). Le medie ponderate sono state rappresentate per mostrare gli effetti delle varie interazioni rispetto le aree totali.

Per analizzare l'uso dell'habitat è stato utilizzato un modello multinomiale basato sulla funzione "multinomial" della libreria "nnet" (Ripley et al., 2016). Come variabile dipendente del modello multinomiale sono state utilizzate le categorie di habitat del pascolo (tipo habitat: "poeto", "foresta", "ghiaione", "seslerieto", "seslerieto xerico") in funzione dell'interazione a due vie tra periodo del giorno e razza e il giorno dell'anno, espresso come variabile numerica. Il giorno dell'anno è stato inserito come correttore per descrivere la variabilità di utilizzo legate alle decisioni giornaliere del pastore. Questo modello misura la probabilità di utilizzo per ogni categoria di habitat considerata partendo dalle reali posizioni GPS presenti nel geodatabase. Le probabilità di utilizzo stimate attraverso il modello sono state infine rappresentate con dei barplot in funzione dell'interazione.

Per quanto concerne la selezione d'habitat è stata applicata una Resource Selection Function (RSF). Occorre premettere che si è distinto tra "uso" e "selezione". Per "uso" si è inteso l'effettivo utilizzo di un habitat o di una risorsa da parte di un individuo, coincidente con la semplice posizione in questo contesto, mentre per "selezione" si è inteso la scelta di utilizzo dell'individuo di una risorsa o tipo di habitat a fronte di una maggior disponibilità. La RSF è un modello logistico che confronta le posizioni reali con delle posizioni estratte casualmente dalle aree non utilizzate e appartenenti all'area disponibile per gli animali. L'area disponibile è stata stimata attraverso il metodo del minimo poligono convesso (MCP). Il metodo del minimo poligono convesso considera le posizioni più esterne come vertici per la costruzione di un poligono equivalente all'area disponibile. A questo poligono sono state rimosse le aree buffer con diametro di 5m di ogni posizione reale per ogni data e individuo. La rimozione della superficie pari al buffer di 5m per posizione è stata effettuata per considerare l'errore del sensore GPS utilizzato. Le aree disponibili giornaliere per individuo sono state utilizzate per estrarre un set di posizioni casuali non reali pari a quelle reali così da ottenere per ogni animale e data un insieme di posizioni composte. Queste posizioni sono state poi classificate come 1 quando reali (quindi usate) e 0 quando casuali non reali (non usate – potenzialmente utilizzabili). Il modello RSF ha permesso di confrontare le posizioni realmente usate con quelle non usate ma potenzialmente utilizzabili ed estrae una probabilità di utilizzo, che è interpretabile come una probabilità di selezione. Pertanto, il tipo di posizione (reale, 1 – non reale, 0) ha corrisposto alla variabile dipendente del modello RSF. Per il modello sono state scelte le seguenti variabili indipendenti: l'interazione a due vie tra razza e periodo del giorno, la doppia interazione tra tipo di habitat e periodo del giorno, la doppia interazione tra classe di pendenza (<10°, 10-30°; >30°) e periodo del giorno, e classi di distanza dai punti di abbeverata (<200m; 200-600m; >600m) e periodo

del giorno. Il modello RSF ha considerato anche l'individuo e la data (espressa come giorno dell'anno) come effetti random. Il modello RSF è stato costruito come modello generale misto basato su una distribuzione d'errore binomiale attraverso la funzione "glmer" della libreria "lme4" (Bates et al., 2009). La distribuzione d'errore binomiale è stata selezionata in quanto la variabile dipendente presentava una natura binomiale (1 e 0). Dal modello sono stati estratte poi le medie ponderate (leastsquare means) con la funzione "ggemmeans" della libreria "ggeffects". Le medie ponderate sono state rappresentate per mostrare gli effetti delle varie interazioni rispetto alla probabilità di selezione.

Infine, sono state analizzate le distanze dai punti di abbeverata per ogni posizione del geodatabase. Le distanze dai punti di abbeverata sono state misurando calcolandole contestualmente da ambo i punti di abbeverata. Successivamente per ogni posizione è stata ritenuta valida ai fini di analisi la distanza minore tra le due. Il calcolo delle distanze dai punti di abbeverata è stato effettuato con PostgreSQL e PostGIS. Le distanze dai punti di abbeverata (espresse in m) sono state poi analizzate con un modello generale additivo misto basato sulla distribuzione Gamma. La distribuzione Gamma è stata usata in quando le distanze dai punti di abbeverata presentavano valori continui e con un andamento esponenziale negativo che nemmeno con una trasformazione logaritmica tendevano a normalizzarsi. Il modello ha presentato l'individuo e la data come effetti random e l'ora rispetto la razza come spline. La spline nei modelli additivi misti permette di considerate l'effetto polinomiale di una variabile, come l'ora nel caso delle distanze dai punti di abbeverata. Il modello è stato costruito con la funzione "gam" della libreria "mgcv" (Wood e Wood, 2015). L'andamento delle distanze dai punti di abbeverata rispetto l'ora e la razza è stato poi rappresentato attraverso la funzione "visreg" del pacchetto "visreg" (Breheny e Burchett, 2017).

#### 5. RISULTATI E DISCUSSIONE

#### 5.1 Area utilizzata individualmente

Innanzitutto, è stata determinata l'area utilizzata, suddivisa per razza e per mattina e pomeriggio. Come si può vedere nella figura 11 non c'è significativa differenza di utilizzo tra le due razze ma bensì c'è differenza tra la mattina e il pomeriggio. La mattina le bovine utilizzavano mediamente 2 ettari di superficie (variabilità compresa tra 1.5 ha e 2.5 ha) mentre il pomeriggio utilizzavano aree molto più ampie con un valore medio poco inferiore ai 3 ha. Ciò significa che quando la mandria è condotta dal pastore, alla mattina, le bovine tendono a rimanere su una superficie minore. Questo può comportare un maggior calpestamento, e dunque una maggiore perdita di biomassa vegetale.

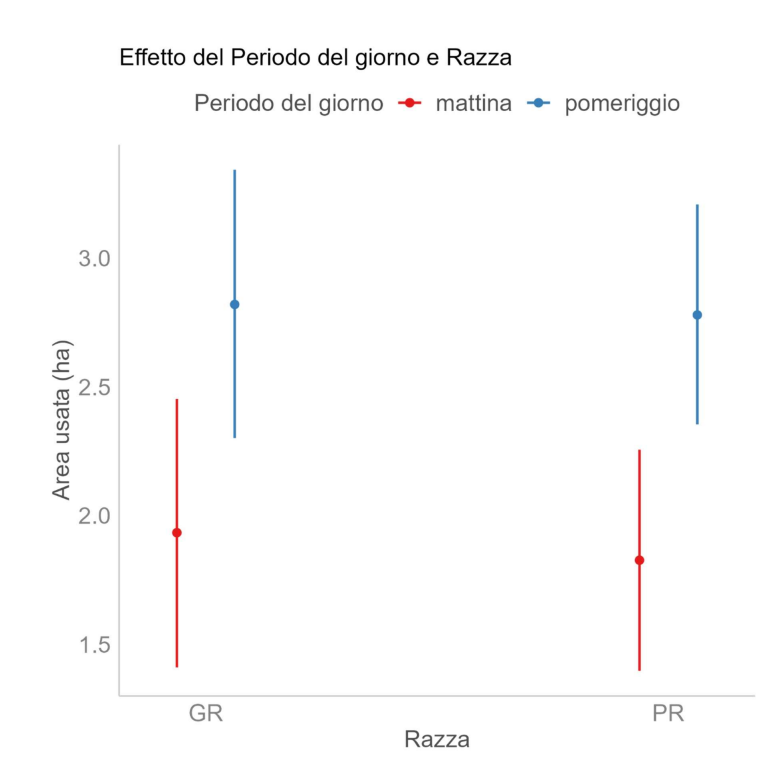

Figura 11: area totale media utilizzata in funzione del periodo del giorno con intervalli di confidenza al 95%. I risultati del modello sono riportati in Tab.A4

#### 5.2 Uso dell'habitat

Con il modello multinominale si è riusciti a stimare la probabilità d'uso dei diversi habitat in funzione dell'interazione tra periodo e razza. Dai risultati ottenuti si può notare (figura 12) che nella prima metà della giornata sono molto simili tra le due razze come possibile conseguenza della conduzione del pastore, che è lecito supporre induca gli animali a consumare risorse comuni. Il pastore conduce la mandria nel seslerieto e nel pascolo arborato, i pascoli maggiormente distanti dalla stalla. L'utilizzo del seslerieto xerico e del poeto è molto limitato.

 La stima degli habitat utilizzati invece varia nel pomeriggio dove le due razze si comportano in modo diverso. La Grigio Alpina tende ad utilizzare maggiormente il seslerieto xerico e il poeto mentre la Pezzata Rossa ha un utilizzo maggiore del ghiaione e del seslerieto. Questo ci fa pensare che nel pomeriggio la Grigio Alpina rimanga nelle vicinanze della stalla (come si può vedere in figura 7queste due tipologie di pascolo sono adiacenti alle strutture) mentre la Pezzata Rossa rimanga nella zona più lontana della malga (ma non dall'acqua, come si può vedere in figura 8). Inoltre, l'utilizzo del pascolo arborato è molto limitato.

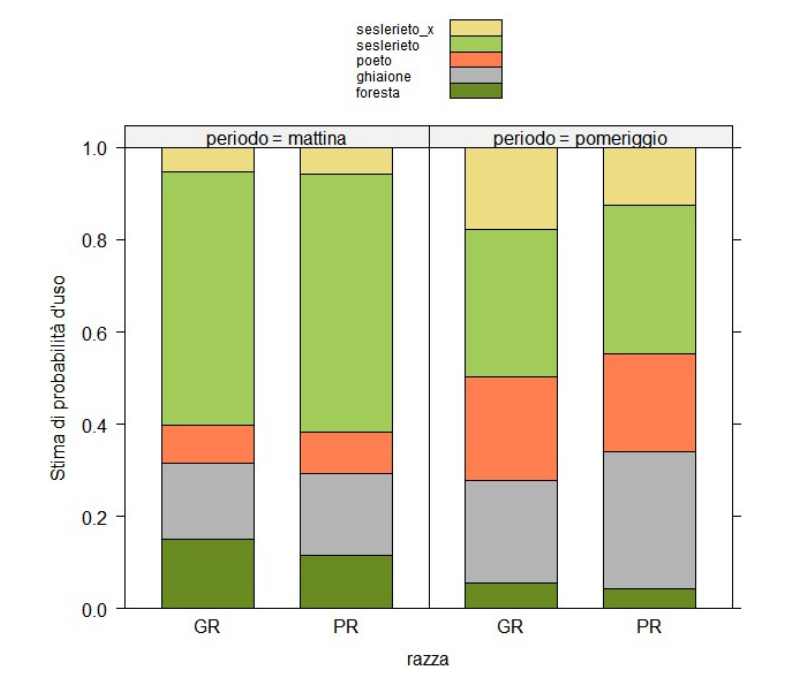

Figura 12: probabilità media dell'uso dell'habitat in funzione del periodo del giorno (Periodo) e razza. I risultati del modello sono riportati in Tab.A5

#### 5.3 RSF (Resource Selection Function)

È stato poi applicato il modello RSF (Resource Selection Function). Con questo modello è stato possibile stimare la probabilità di selezione in funzione delle interazioni tra razza e periodo, periodo

e habitat, periodo e classe di distanza dai punti di abbeverata, periodo e classe di pendenza. Nello specifico, la figura 13 evidenzia le differenze tra gli habitat e i periodi giornalieri considerati. Nell'area individuata come foresta, ovvero nei tipi di pascolo indicato come pascolo arborato, è più probabile che le bovine pascolino la mattina anziché il pomeriggio. Ciò significa che se non sono guidate ad utilizzarla (anche nel transito verso aree di pascolo diverse) preferiscono utilizzare altri habitat. La differenza fra periodi giornalieri è minima nel ghiaione. Il ghiaione si trova lungo il fondo valle ed è la zona utilizzata dalle bovine per spostarsi, pertanto corrisponde a un ambiente obbligato. I dati più significativi si hanno tra i 3 tipi di pascolo: nel poeto non ci sono differenze tra mattina e pomeriggio. Questo dato ci fa intendere come gli animali tendano a selezionare il poeto nonostante non siano obbligati. Del resto, le specie che compongono questa tipologia sono ben appetite dagli animali. I due seslerieti sono selezionati maggiormente del poeto. Tuttavia, il seslerieto mostra una maggiore probabilità di presenza nel pomeriggio, ovvero il seslerieto e il seslerieto ad alta biodiversità di specie, è più frequentato la mattina che il pomeriggio pur avendo sempre valori più alti del poeto. La tipologia di seslerieto xerico in particolare ha una notevole differenza tra mattina e pomeriggio. Il pomeriggio, infatti, è molto probabile che quest'area venga selezionata e presenta il valore di probabilità di selezione più alto rispetto a tutti gli altri. Tuttavia, questa selezione può essere stata viziata dall'avvicinamento degli animali alla malga, che è prossima al seslerieto xerico. Pertanto, la selezione del seslerieto xerico può essere influenzata dalle abitudini di mungitura degli animali.

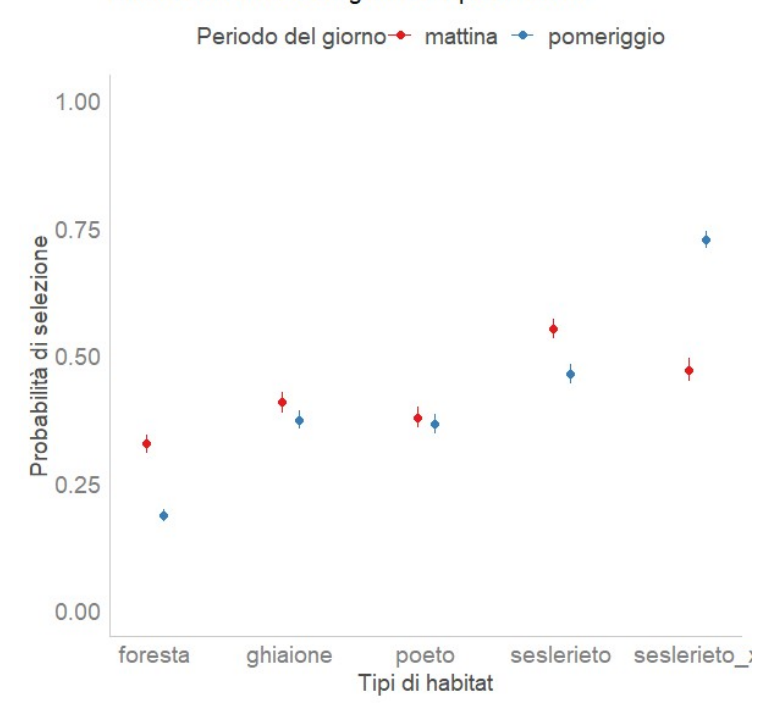

Effetto del Periodo del giorno e Tipo di Habitat

Figura 11: probabilità media di selezione di habitat in funzione del tipo d'habitat con intervalli di confidenza al 95%. I risultati del modello sono riportati in Tab.A6

La selezione d'habitat in funzione della distanza dai punti di abbeverata ha rivelato che durante la mattina le bovine si trovano a una distanza superiore ai punti d'acqua rispetto al pomeriggio (figura 14). Il valore di probabilità maggiore si ha nella classe di distanza inferiore a 200 m nel pomeriggio mentre il valore più basso si ha nella classe >600m nel pomeriggio. Per quanto riguarda la mattina la probabilità che le bovine stiano a una distanza < 200m o compresa tra i 200 e i 600m è molto simile. La probabilità che si trovino a una distanza >600m è nettamente inferiore, 0.25 confronto a 0.50.

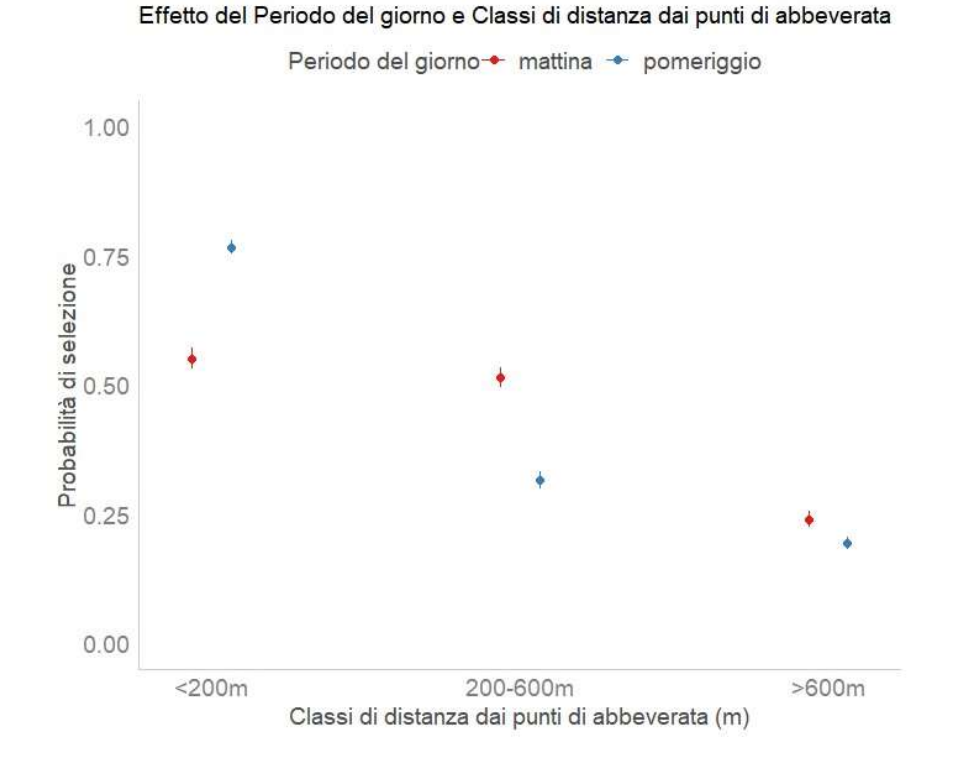

Figura 12: probabilità media di selezione d'habitat in funzione distanza dai punti abbeverata con intervalli di confidenza al 95%. I risultati del modello sono riportati in Tab.A6

Da un'analisi più approfondita è emerso che la mattina si allontanano dai punti di abbeverata per raggiungere il punto più lontano verso le 11.00. Dopodiché la distanza inizia a diminuire. Come si può osservare nella figura n. 15 fino alle 10.30-11.00 non ci sono differenze di comportamento tra le due razze. Dopo quell'ora si può notare che la Grigio Alpina raggiunge e rimane a una distanza maggiore dai punti di abbeverata rispetto alla Pezzata Rossa fino circa le ore 14.00. Sia l'analisi della selezione delle risorse (RSF) che l'analisi della distanza dai punti d'abbeverata ha confermato un effetto della conduzione del pastore nella selezione e uso del pascolo da parte degli animali. Durante la conduzione gli animali usano aree lontane da fonti idriche mentre se lasciati liberi tendono a selezionare aree vicino a esse.

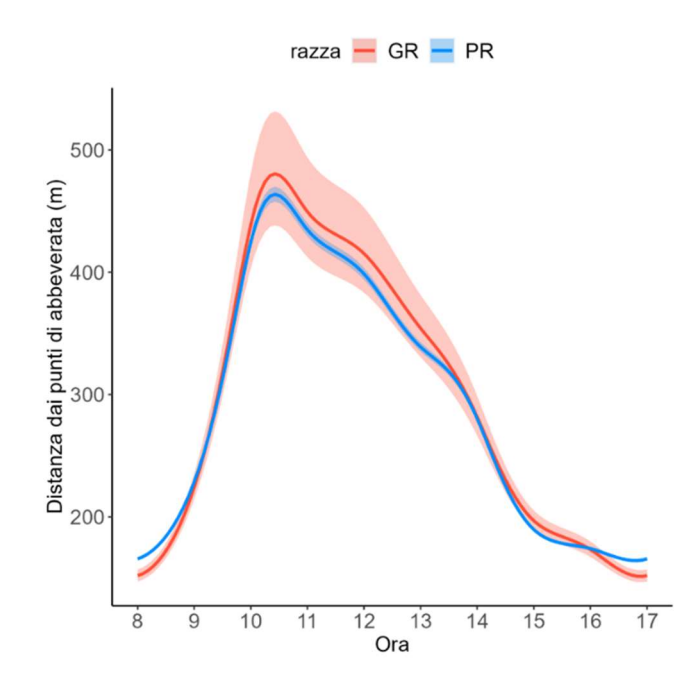

Figura 13: distanza media dai punti di abbeverata in funzione dell'ora del giorno con gli intervalli di confidenza al 95%. I risultati del modello sono riportati in Tab.A7

Suddividendo la pendenza in 3 classi (pendenza inferiore al 10%, pendenza compresa tra il 10 e il 30%, pendenza superiore al 30%) e confrontando la mattina con il pomeriggio si possono osservare alcune differenze (figura 16). La classe che ha una maggiore probabilità di selezione è la classe con pendenza inferiore al 10%. In questa classe è più probabile che gli animali sostino il pomeriggio anziché la mattina. Nella classe di pendenza intermedia si hanno valori molto simili tra mattina e pomeriggio e la probabilità che gli animali si trovino dentro questo range è leggermente inferiore alla classe appena descritta. L'ultima classe, pendenza >30%, è la classe con valori di presenza significativamente minori e con un ampio divario tra mattina e pomeriggio. In questa classe è molto più probabile che le bovine stiano la mattina rispetto al pomeriggio. La probabilità che nel pomeriggio le bovine siano a una pendenza maggiore al 30% è il valore più basso registrato. Questo conferma nuovamente come la conduzione del pastore induca gli animali a usare e selezionare aree marginali, caratterizzate da ripide pendenze, che eviterebbero se lasciate libere. La conduzione, pertanto, si dimostra una pratica gestionale capace di sfruttare aree più ostiche per gli animali, e permettendone la gestione.

Effetto del Periodo del giorno e Classi di pendenza

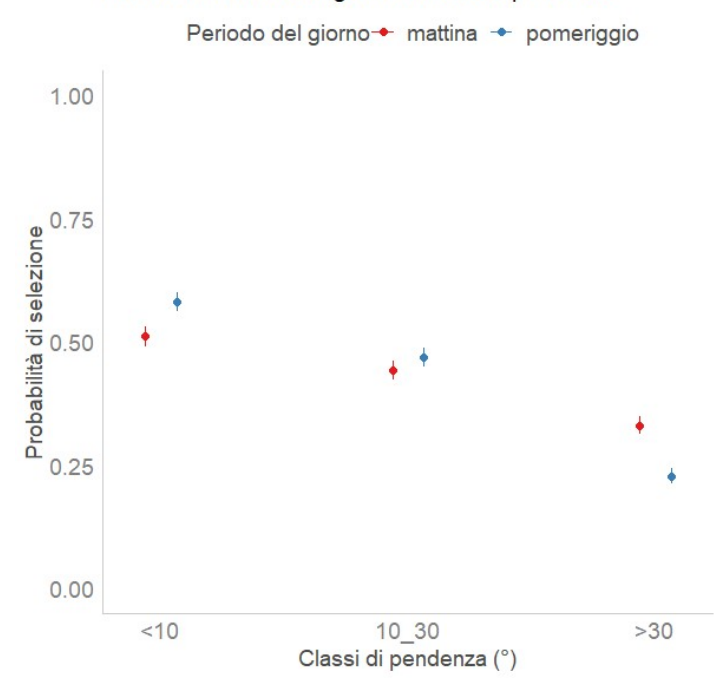

Figura 14: probabilità media di selezione d'habitat in funzione della classe di pendenza con intervalli di confidenza al 95%. I risultati del modello sono riportati in Tab.A6

#### 6. CONCLUSIONI

Il comportamento delle bovine è molto diverso in base alla gestione del pascolamento. La mattina, quando le bovine sono condotte dal pastore, utilizzano aree più marginali, sono maggiormente pendenti e più distanti dai punti di abbeveraggio. Anche l'area usata individualmente è inferiore e ha valori molto simili tra le due razze. Dunque, il ruolo del pastore è cruciale per far utilizzare l'intera superficie del pascolo.

Il pomeriggio, quando sono libere di pascolare, le bovine utilizzano le parti più pianeggianti e più vicine ai punti di abbeverata. Nel pascolo libero si possono notare delle differenze tra le due razze, la Grigio Alpina utilizza le aree in prossimità della malga mentre la Pezzata Rossa ha un utilizzo più uniforme del pascolo. Entrambe le razze evitano il pascolo arborato. Il confronto fra il poeto e i due seslerieti mostra una tendenziale preferenza delle bovine per i secondi, che potrebbe essere almeno in parte collegabile per il seslerieto a un valore foraggero più elevato, e per il seslerieto xerico alla sua vicinanza alla malga che le bovine raggiungono nel pomeriggio per la mungitura.

Un altro punto importante che varrebbe la pena di considerare, come indicato in un recente studio (Raniolo S., et al. 2023), è il confronto tra le stesse categorie di animali con le stesse conoscenze. Bovine primipare hanno comportamenti differenti a bovine pluripare così come bovine che hanno già frequentato quel pascolo hanno comportamenti diversi a bovine che non c'erano mai state. Purtroppo, questi dati non sono stati forniti dai gestori della malga.

Gli studi del comportamento degli animali al pascolo mediante la tecnologia GPS sono molto limitati; dunque, è auspicabile un continuo utilizzo di questo strumento per ampliare la conoscenza in questo campo. Questo permetterà di scegliere gli animali adatti per ogni malga.

Oltre a scopi scientifici l'utilizzo del GPS tracking si rivela un ottimo strumento per redigere o rivedere i piani di gestione delle malghe, soprattutto dove le conoscenze dei gestori sono limitate. La conoscenza delle zone preferite dagli animali permette di individuare le criticità e di adottare misure idonee per risolverle (es. condurre la mandria nelle zone meno frequentate).

#### 7. BIBLIOGRAFIA E SITOGRAFIA

Bates D, Maechler M, Bolker B, Walker S, Christensen RHB, Singmann H, Dai B, Scheipl F, Grothendieck G, Green P. (2009). Package 'lme4'. URL http://lme4. r-forge. r-project. org.

Bollettino AIA2019 http://bollettino.aia.it/Contenuti.aspx?CD\_GruppoStampe=TB&CD\_Specie=C4

Breheny P, Burchett W. (2017). Visualization of regression models using visreg. R J., 9(2), 56.

Calenge C. (2011). Home range estimation in R: the adehabitatHR package. Office national de la classe et de la faune sauvage: Saint Benoist, Auffargis, France.

Carta Regionale delle Malghe, Regione Veneto: https://www.regione.veneto.it/web/entilocali/malghe

Getz WM, Fortmann-Roe S, Cross PC, Lyons AJ, Ryan SJ, Wilmers CC. (2007). LoCoH: nonparameteric kernel methods for constructing home ranges and utilization distributions. PloS one, 2(2), e207.

Getz WM, Wilmers CC. (2004). A local nearest-neighbor convex-hull construction of home ranges and utilization distributions. Ecography 27: 489-505

Gusmeroli F, Paoletti R, Pasut D. (2006) Una foraggicoltura al servizio dell'allevamento e del territorio montano: tradizione e innovazione a confronto. Quaderno SOZOOALP n°3-2006

### https://www.grigioalpina.it/

La distribuzione geografica degli allevamenti bovini in Veneto, report 2018: https://www.venetoagricoltura.org/wp-content/uploads/2019/02/Report-Distribuzione-bovini-2019.pdf

Li X, Ge M, Dai X, Ren X, Fritsche M, Wickert J, Schuh H. (2015) 'Accuracy and reliability of multi-GNSS real-time precise positioning: GPS, GLONASS, BeiDou, and Galileo', Journal of Geodesy. Springer Berlin Heidelberg, 89(6), pp. 607–635. doi: 10.1007/s00190-015-0802-8.

Lüdecke D, Aust F, Crawley S, Ben-Shachar M. (2020). Package 'ggeffects'. Create tidy data frames of marginal effects for "ggplot" from model outputs, 23.

Parraga Aguado MA, Sturaro E, Ramanzin M. (2017). Individual activity interacts with climate and habitat features in influencing GPS telemetry performance in an alpine herbivore. Hystrix, 28(1), 36.

Piano di Riassetto Forestale della Frazione di Rocca adottato dal Comune di Rocca Pietore, validità 2008 - 2020

Piasentier E., Menta G., Degano L. (2010) Passato, presente e futuro della pezzata rossa italiana sull'arco alpino. Quaderno SOZOOALP n°6-2010

Raniolo S, Sturaro E, Bovolenta S, Gianelle D, Ramanzin M. (2023) Activity budget and movement patterns of Brown Swiss and Alpine Grey lactating cows during summer grazing in alpine pastures Raniolo S, Sturaro E, Ramanzin M. (2022). Human choices, slope and vegetation productivity determine patterns of traditional alpine summer grazing. Italian Journal of Animal Science, 21(1), 1126-1139.

Raniolo S, Ramanzin M, Sturaro E. (2022) Capitolo III Dalle bovine al pascolo: applicazione delle tecnologie GPS per il monitoraggio comportamentale delle bovine e l'uso dei pascoli alpini. 17. SmartAlp. Un progetto per valorizzare il sistema alpicolturale, Ente Parco Naturale Paneveggio Pale di San Martino.

Ripley B, Venables W, Ripley MB. (2016). Package 'nnet'. R package version, 7(3-12), 700.

Werner J, Umstatter C, Leso L, Kennedy E, Geoghegan A, Shalloo L, Schick M, O'Brien B. (2019) Evaluation and application potential of an accelerometer-based collar device for measuring grazing behavior of dairy cows. Animal, 13 (9): 2070-2079.

Wood S, Wood MS. (2015). Package 'mgcv'. R package version, 1(29), 729.

https://www.treccani.it/vocabolario/pascolo/

#### 8. RINGRAZIAMENTI

Innanzitutto, ringrazio coloro che mi hanno seguito e aiutato per lo svolgimento di questa tesi:

- il Professore Maurizio Ramanzin per la pazienza prestata in tutti questi anni e la profonda conoscenza in materia che ha messo a disposizione e che mi ha trasmesso;
- il dott. Salvatore Raniolo per l'elaborazione dei dati e la revisione;
- Il dott. Luca Carraro per le misurazioni e campionamenti effettuati sul bestiame;
- La dott.ssa Alessia Sartori per l'aiuto nella classificazione dei pascoli.

Ad Alessia un grazie di cuore per la pazienza avuta in questo lungo percorso e per non avermi permesso di abbandonare gli studi dopo aver raggiunto l'obiettivo per il quale avevo iniziato l'Università, diventare custode forestale.

Ringrazio tutti gli amici, i colleghi e i familiari che in questi anni mi hanno aiutato e sostenuto.

Ringrazio anche il gruppo "English B1", senza di voi dovrei ancora superare la certificazione d'inglese.

### 9. APPENDICE

 $2 \mid 5 \mid 2$ 

Tabella A.1: riporta l'elenco delle specie censite sul pascolo di Malga Ombretta. Per ogni pianta viene indicata la percentuale di copertura relativa alla singola tipologia di pascolo presa in esame. Utilizzando i punteggi di umidità, luce, temperatura, continentalità, reazione, nutrienti, humus e granulometria specifici per ogni specie è stato possibile calcolare la media ponderata (in base alla percentuale di copertura di ogni pianta all'interno di una data tipologia di pascolo) del punteggio per ogni fattore. Con questi valori è possibile calcolare il valore pastorale del pascolo.

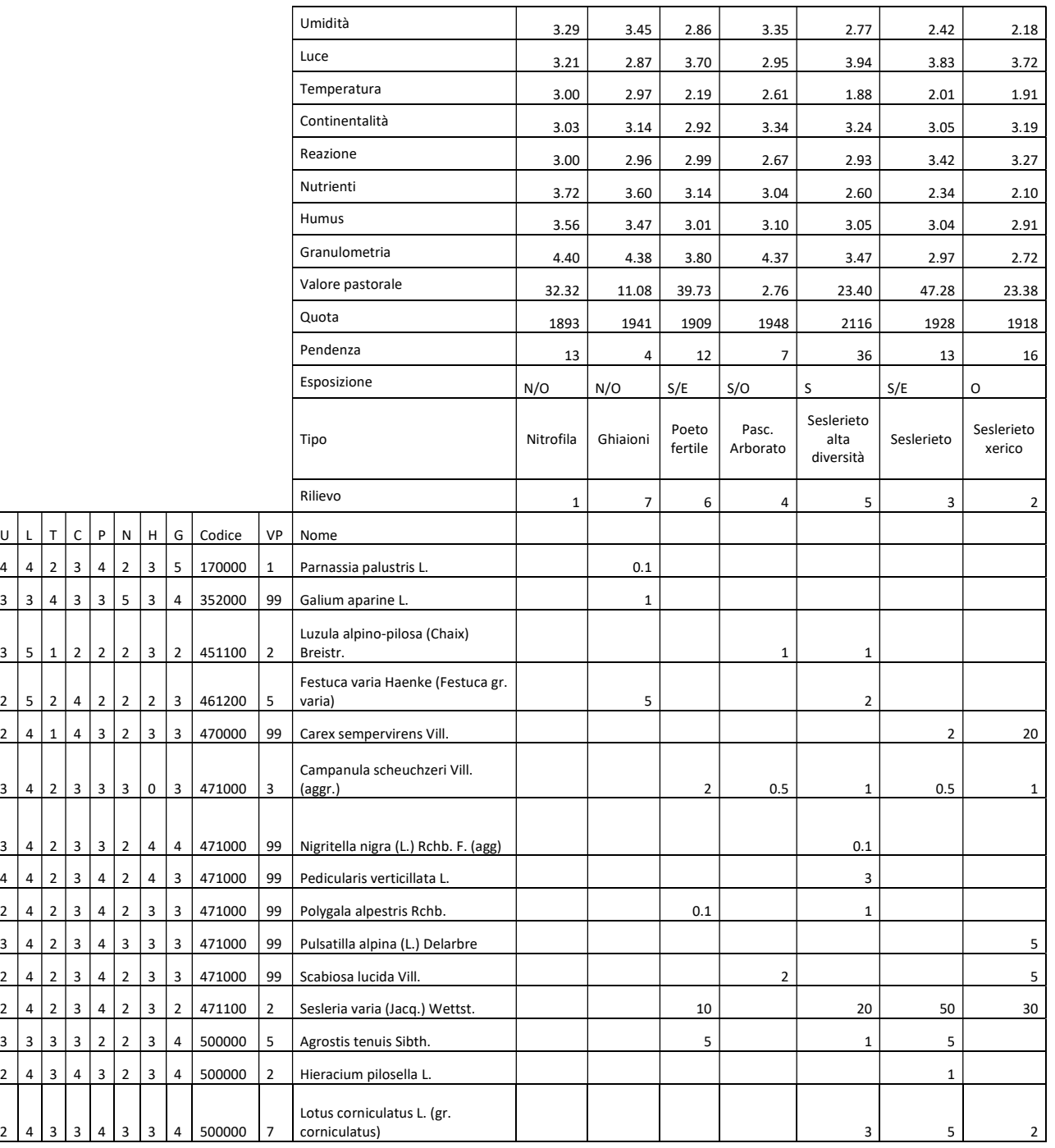

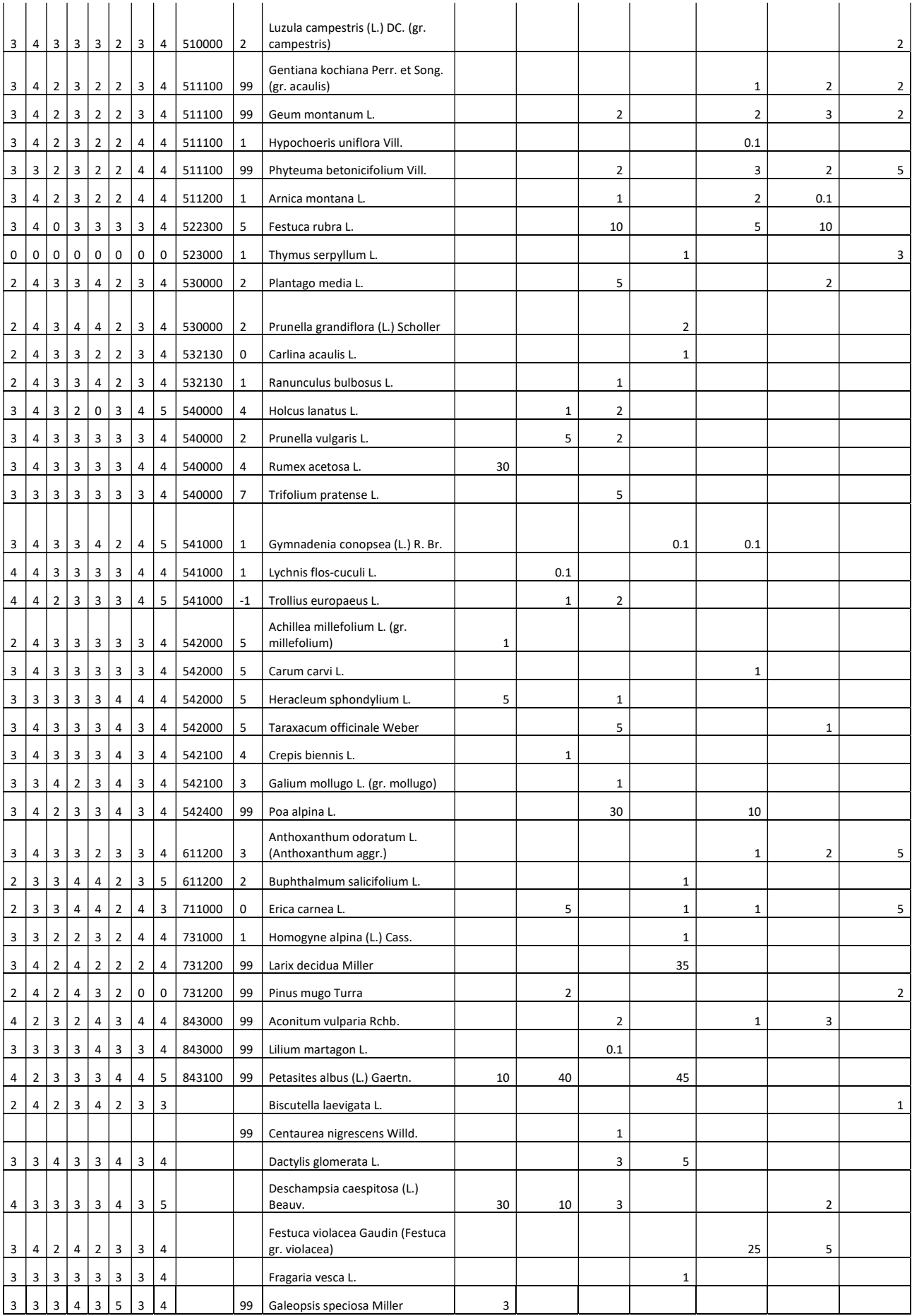

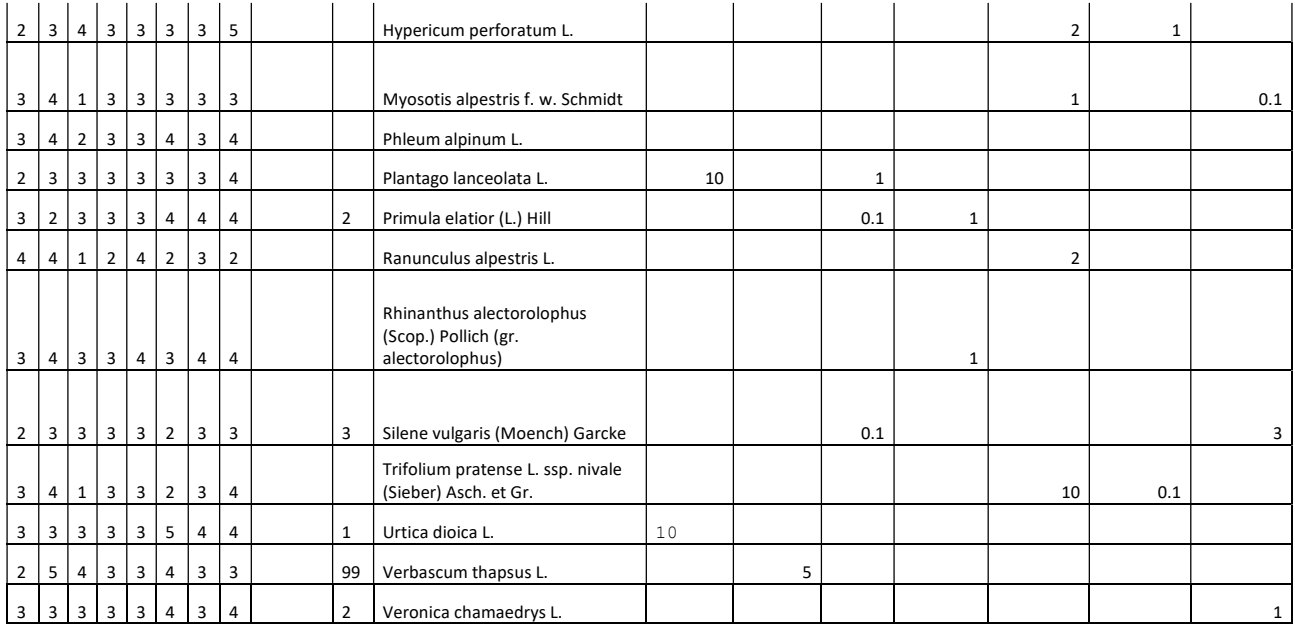

## Tabella A.2: leggenda della tabella A.1

#### INDICI ECOLOGICI DI LANDOLT

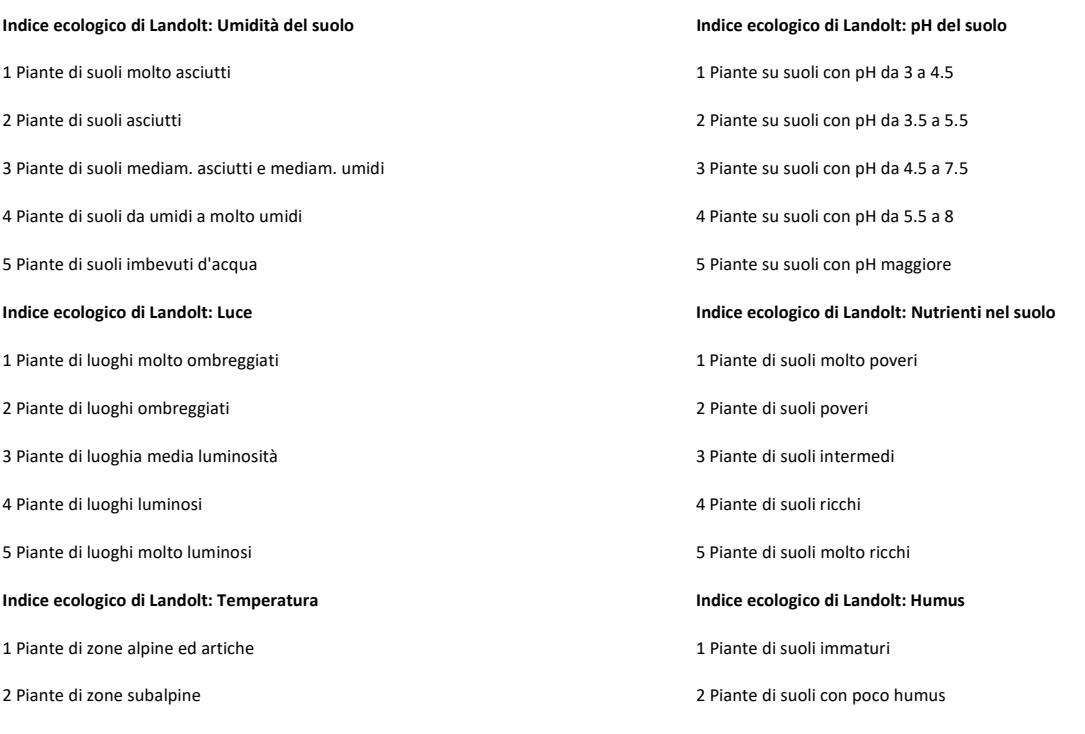

1 Piante di regioni con clima oceanico 1 Piante di scogliera e rocce

3 Piante di regioni con clima intermedio 3 Piante di suoli ghiaiosi e sabbiosi

4 Piante di regioni con clima relativamente continentale 4 Piante di suoli minutamente sabbiosi

5 Piante di regioni con clima spiccatamente continentale 5 Piante di suoli argillosi e torbosi

#### Indice ecologico di Landolt: Continentalità **Indice ecologico di Landolt: Granulometria**

- 
- 2 Piante di regioni con clima suboceanico 2 Piante di suoli con pietrisco e ghiaia
	-
	-
	-
- 3 Piante di zone collinari e montuose 3 Piante di suolicon contenuto medio di humus
- 4 Piante di zone collinari 4 Piante viventi principalmente su suoli maturi
- 5 Piante di zonea clima caldo 5 Piante viventi esclusivamente su suoli maturi

Tabella A.3: risultati del modello per descrivere le aree totali in funzione del giorno dell'anno, dell'individuo rispetto la razza, dell'interazione a due vie tra razza e periodo del giorno. Il livello di riferimento per l'habitat è la "foresta", per il periodo del giorno mattina (am: mattina; pm: pomeriggio), per la razza Grigio Alpina (PR: Pezzata Rossa; GR: Grigio Alpina), per la classe di pendenza (slp\_class) "0-10°", per la classe di distanza dall'acqua (dist\_acqua\_class) "0-200m". Il simbolo  $*$  indica un p-value inferiore allo 0.05 (p-value  $<0.05$ ), il simbolo  $**$  un valore di p-value inferiore allo 0.01 (p-value<0.01) mentre il simbolo \*\*\* un valore di p-value inferiore allo 0.001 (pvalue < 0.001).

| Fattore                         | Varianza   | Std.Dev.     |          |          |                              |     |
|---------------------------------|------------|--------------|----------|----------|------------------------------|-----|
| Giorno dell'anno                | 0.9319     | 0.9653       |          |          |                              |     |
| Razza:Individuo                 | 0.1282     | 0.3581       |          |          |                              |     |
| Residuo                         | 1.2334     | 1.1106       |          |          |                              |     |
|                                 |            |              |          |          |                              |     |
|                                 |            |              |          |          |                              |     |
|                                 | Stimato    | Std.Error df |          |          | t value $Pr(>\vert t \vert)$ |     |
| Intercetta                      | 1.93216    | 0.2661       | 32.58426 | 7.261    | 2.69E-08                     | *** |
| Razza PR                        | $-0.10651$ | 0.24539      | 14.05248 | $-0.434$ | 0.671                        |     |
| Periodo del giorno pm           | 0.8875     | 0.13882      | 786.0058 | 6.393    | 2.79E-10                     | *** |
| Razza PR: periodo del giorno pm | 0.06597    | 0.16684      | 786.0058 | 0.395    | 0.693                        |     |
| $R^2C$                          | 0.509      |              |          |          |                              |     |
| $R^2m$                          | 0.087      |              |          |          |                              |     |
| <b>RMSE</b>                     | 1.081      |              |          |          |                              |     |

Tabella A.4: risultati del modello multinomiale per l'uso d'habitat. Il livello di riferimento corrisponde alla classe "foresta", per il periodo del giorno "am" (am: mattina; pm: pomeriggio), per la razza "GR" (PR: Pezzata Rossa; GR: Grigio Alpina). Il simbolo \* indica valore di p-value inferiore a  $0.05$  (p-value  $0.05$ ).

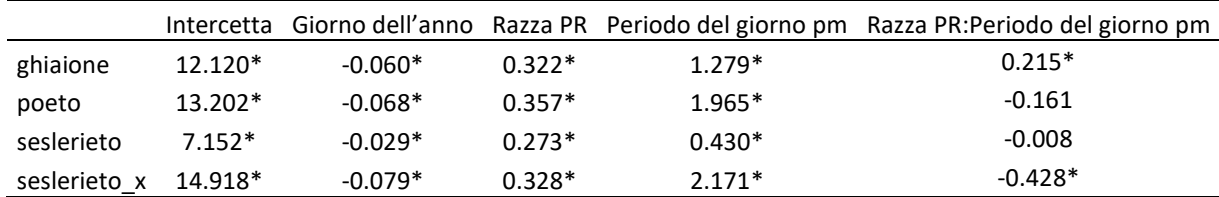

Tabella A.5: risultati del modello RSF in funzione del giorno dell'anno, individuo, interazione due vie tra razza e periodo del giorno, tipo habitat e periodo del giorno, classe di pendenza (slp\_class) e periodo del giorno (am: mattina; pm: pomeriggio), e classe di distanza dai punti di abbeverata (dist\_acqua\_class) e periodo del giorno. Il livello di riferimento per l'habitat è la "foresta", per il periodo del giorno "am", per la razza "GR" (PR: Pezzata Rossa; GR: Grigio Alpina), per la classe di pendenza "0-10°", per la dist\_acqua\_class "0-200m". Il simbolo \* indica un p-value inferiore allo 0.05 (p-value<0.05), il simbolo \*\* un valore di p-value inferiore allo 0.01 (p-value<0.01) mentre il simbolo \*\*\* un valore di p-value inferiore allo 0.001 (p-value < 0.001).

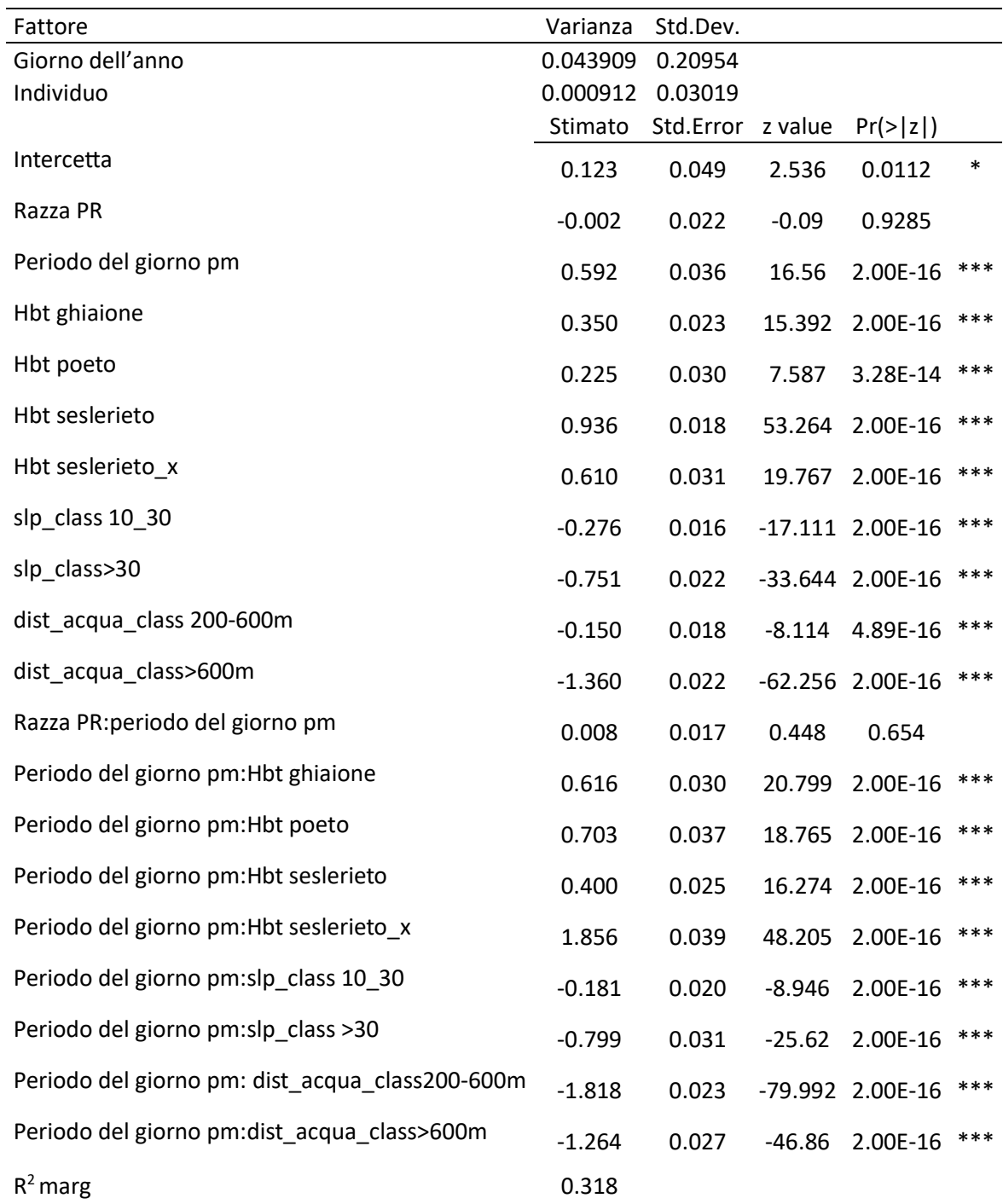

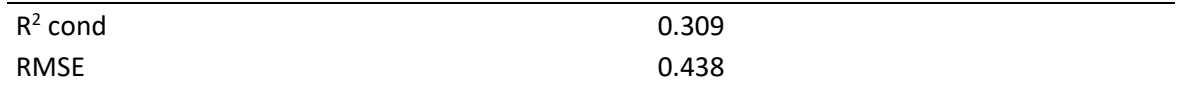

Tabella A.6: risultati del modello per descrivere la distanza dai punti di abbeverata in funzione dell'individuo rispetto la razza (PR: Pezzata Rossa; GR: Grigio Alpina), il giorno dell'anno e l'ora in funzione della razza. Il simbolo \* indica un p-value inferiore allo 0.05 (p-value<0.05), il simbolo \*\* un valore di p-value inferiore allo 0.01 (p-value<0.01) mentre il simbolo \*\*\* un valore di p-value inferiore allo 0.001 (p-value < 0.001).

|                        | Stimato  | Errore Std. t value |          | $Pr(>\vert t \vert)$ |     |
|------------------------|----------|---------------------|----------|----------------------|-----|
| Intercetta             | 2.33E-02 | 9.23E-05            | 252.4    | $2e-16$              | *** |
|                        | edf      | Ref.df              | F        | p-value              |     |
| s(Individuo): Razza GR | 3.7672   | 4                   | 34.99    | $<$ 2e-16            | *** |
| s(Individuo): Razza PR | 7.7727   | 9                   | 17.55    | $2e-16$              | *** |
| s(giorno dell'anno)    | 0.9973   | 1                   | 48784.98 | $<$ 2e-16            | *** |
| s(ora): Razza GR       | 7.964    | 8                   | 9966.89  | $<$ 2e-16            | *** |
| s(ora):Razza PR        | 7.9781   | 8                   | 9041.61  | $<$ 2e-16            | *** |
| $R^2$                  | 0.408    |                     |          |                      |     |
| Devianza               | 37.3     |                     |          |                      |     |
| <b>RMSE</b>            | 202.448  |                     |          |                      |     |